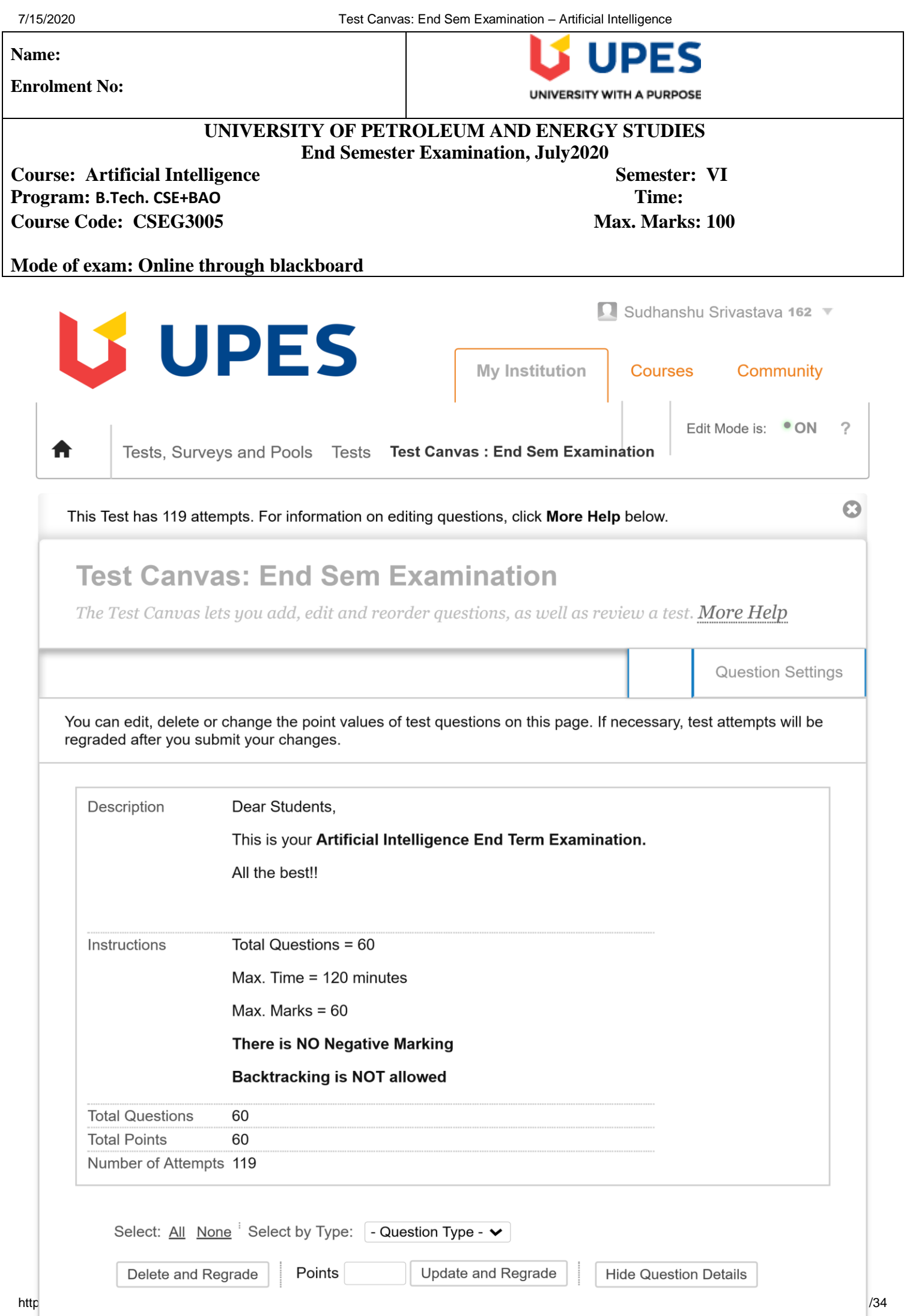

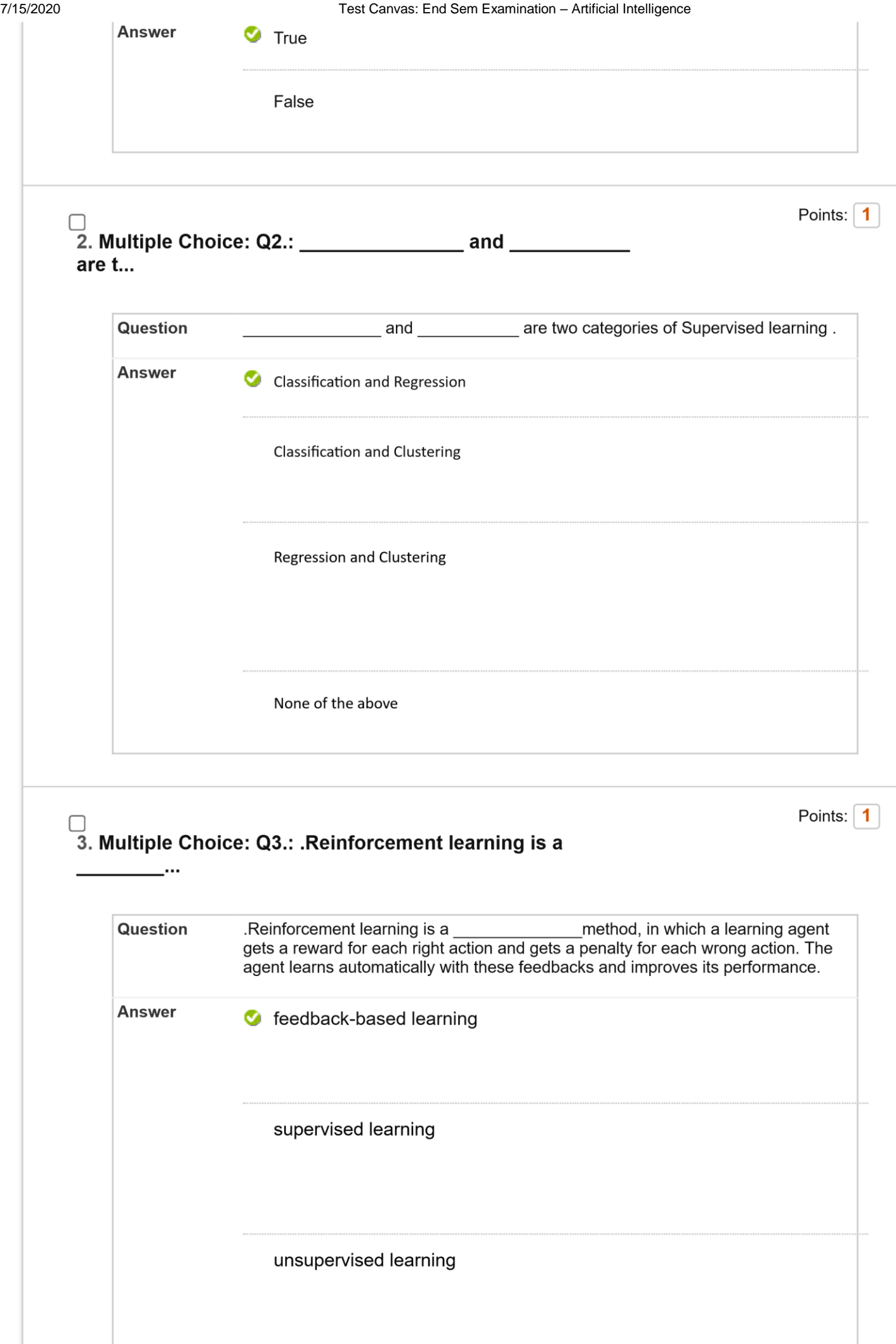

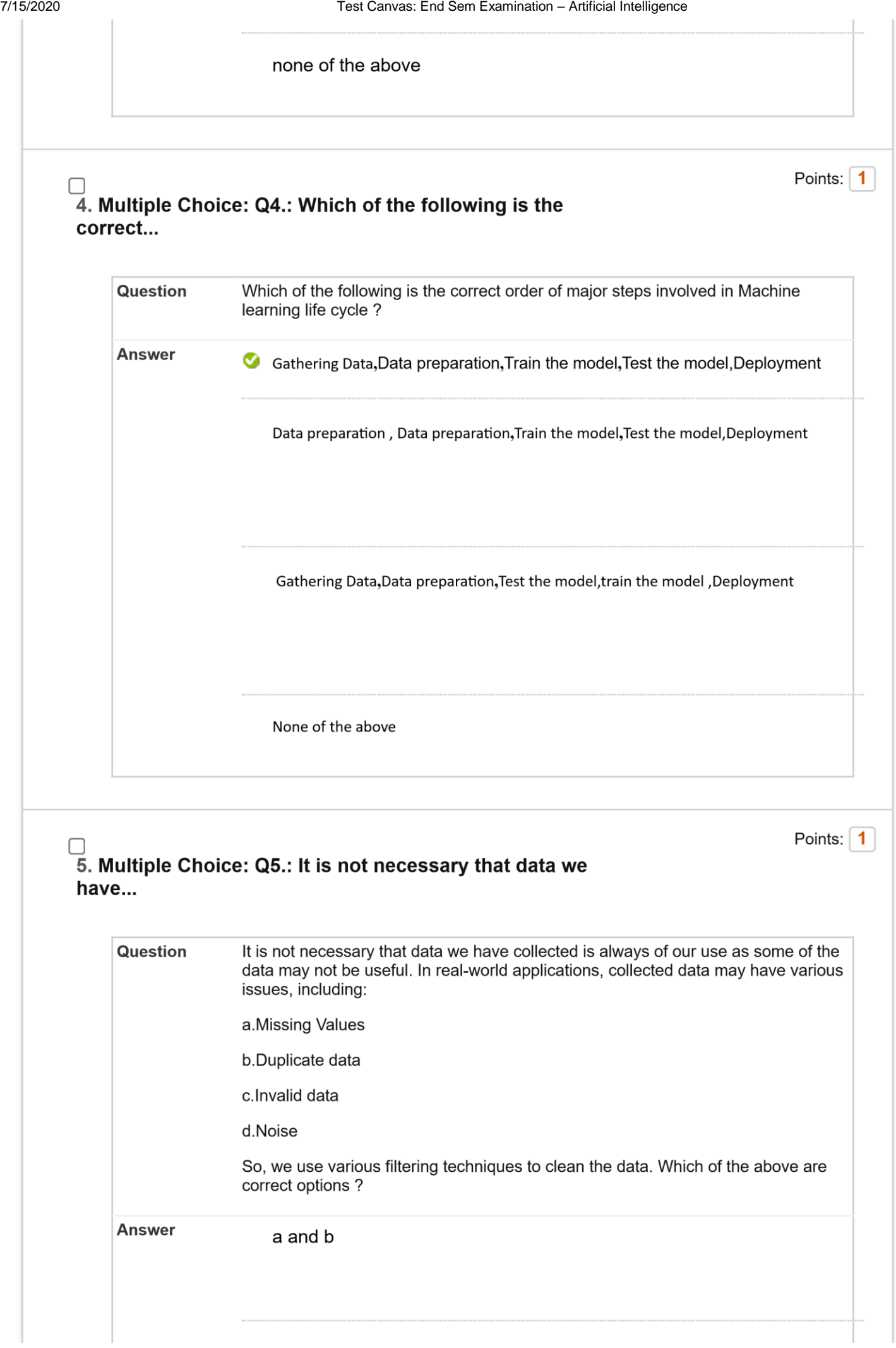

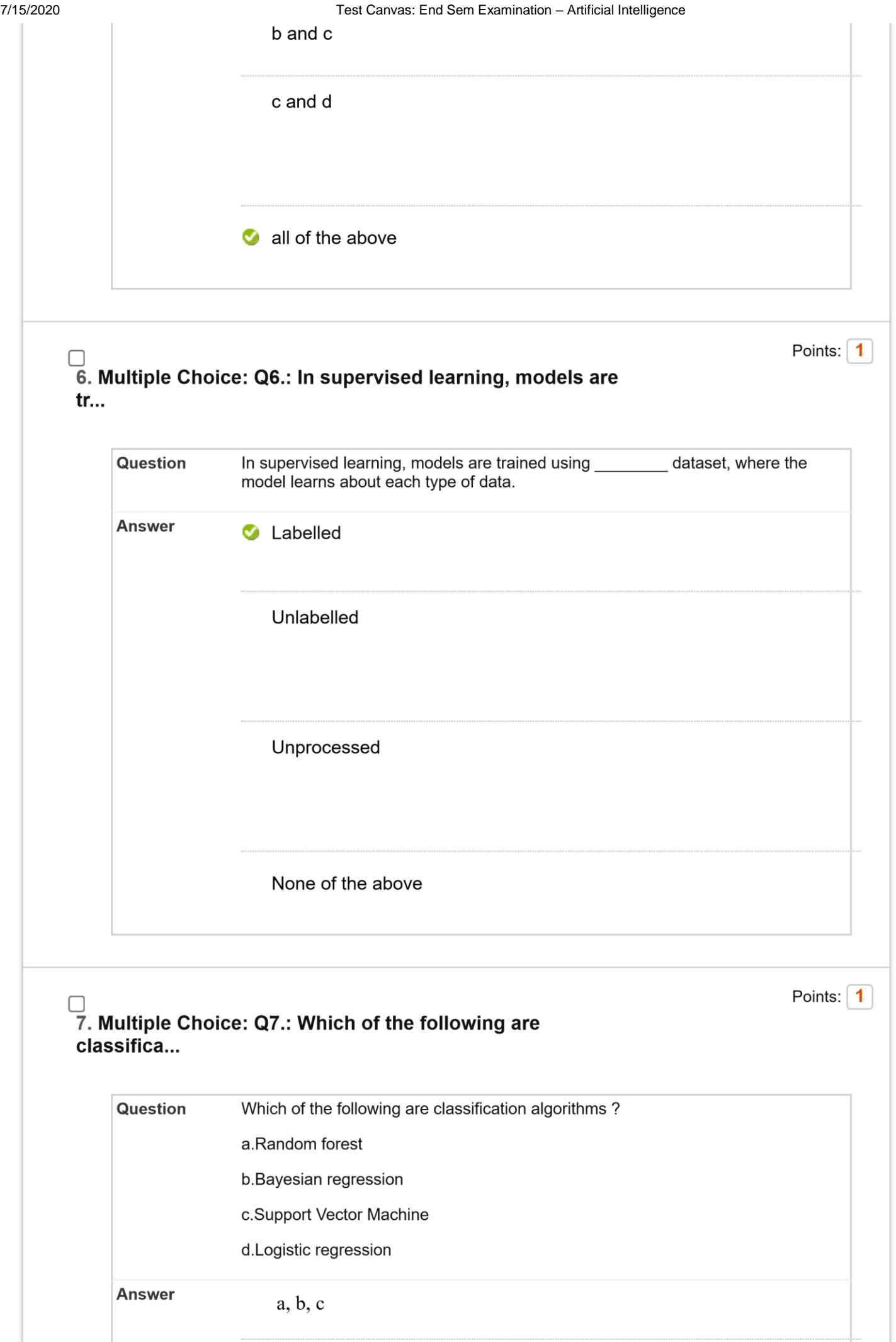

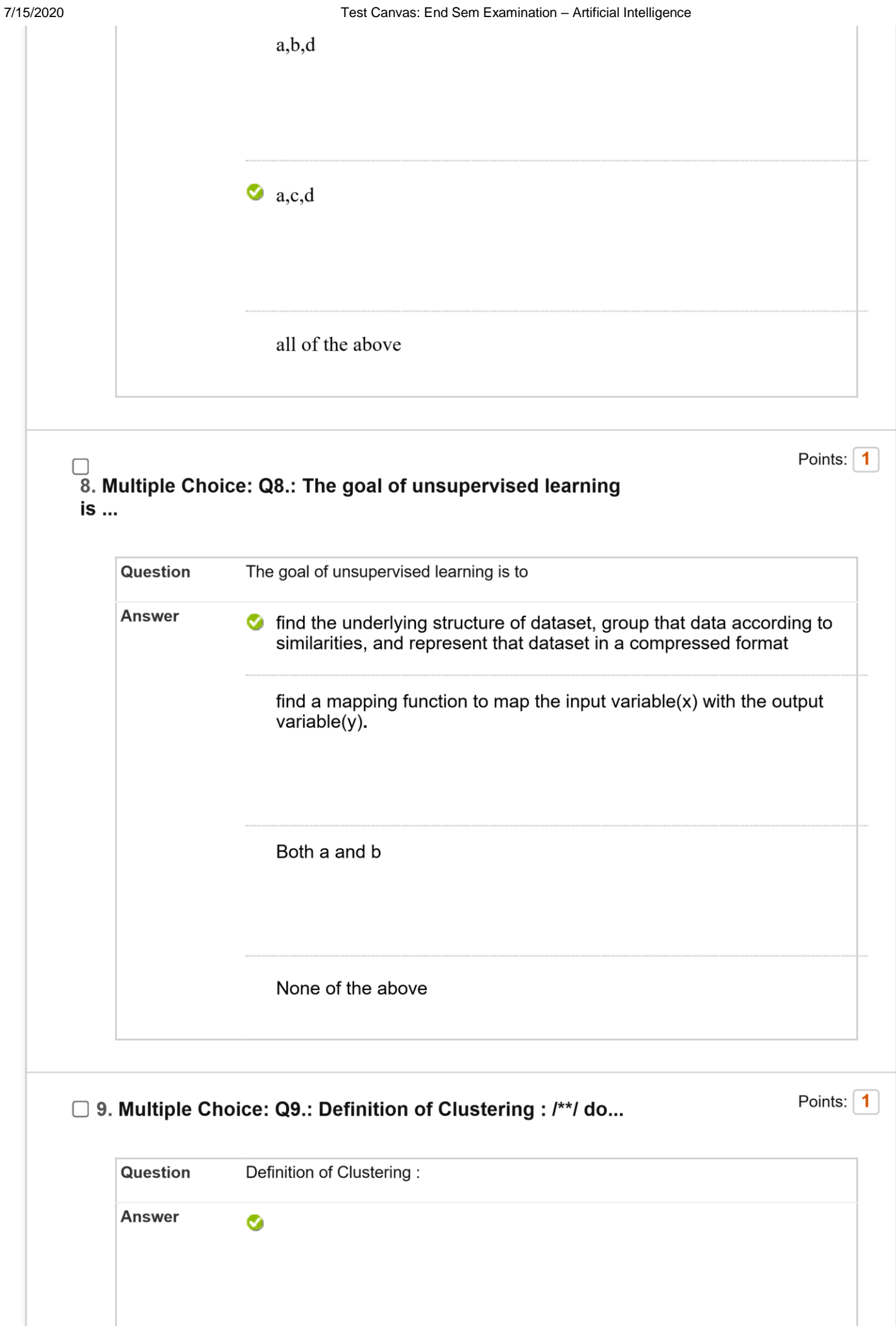

7/15/2020 Test Canvas: End Sem Examination – Artificial Intelligence

It is a method of grouping the objects into groups such that objects with most similarities remains into a group and has less or no similarities with the objects of another group. It finds the commonalities between the data objects and categorizes them as per the presence and absence of those commonalities.

It is an unsupervised learning method which is used for finding the relationships between variables in the large database. It determines the set of items that occurs together in the dataset. Association rule makes marketing strategy more effective.

It is a learning approach in which a learning agent gets a reward for each right action and gets a penalty for each wrong action. The agent learns automatically with these feedbacks and improves its performance.

Points:  $\boxed{1}$ 

None of the above

## $\overline{1}0$ . Multiple Choice: Q10.: Below are the 8 actual values of targ...

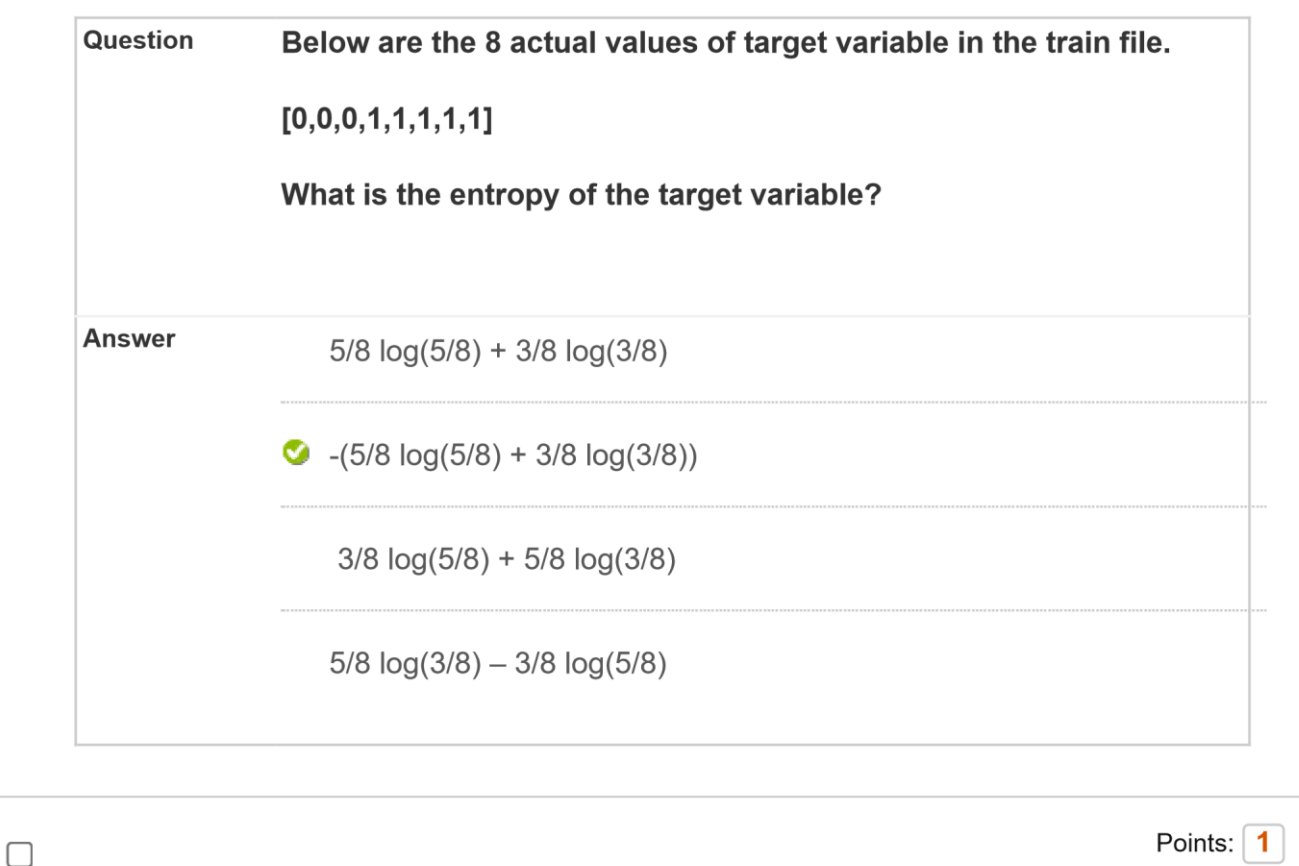

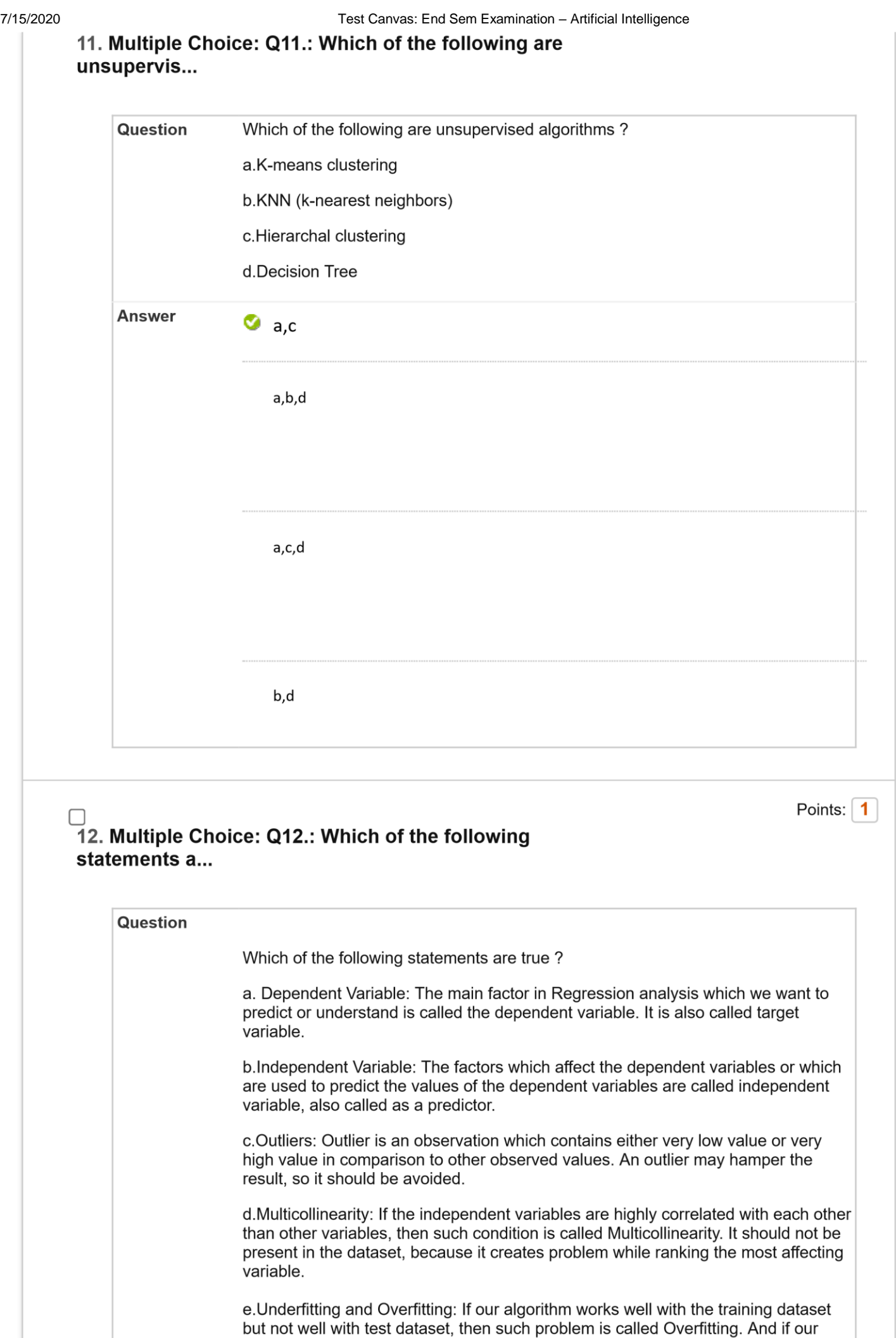

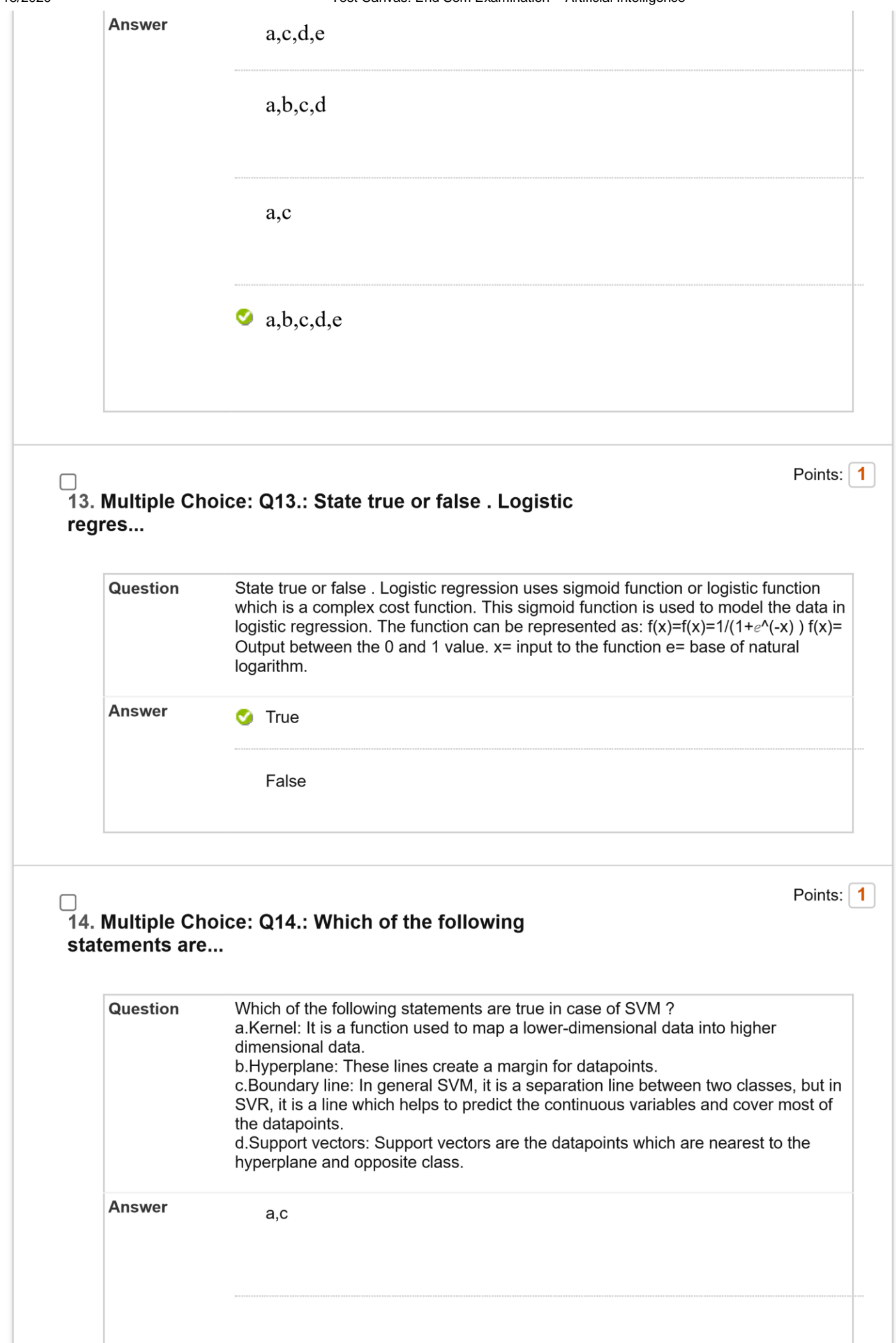

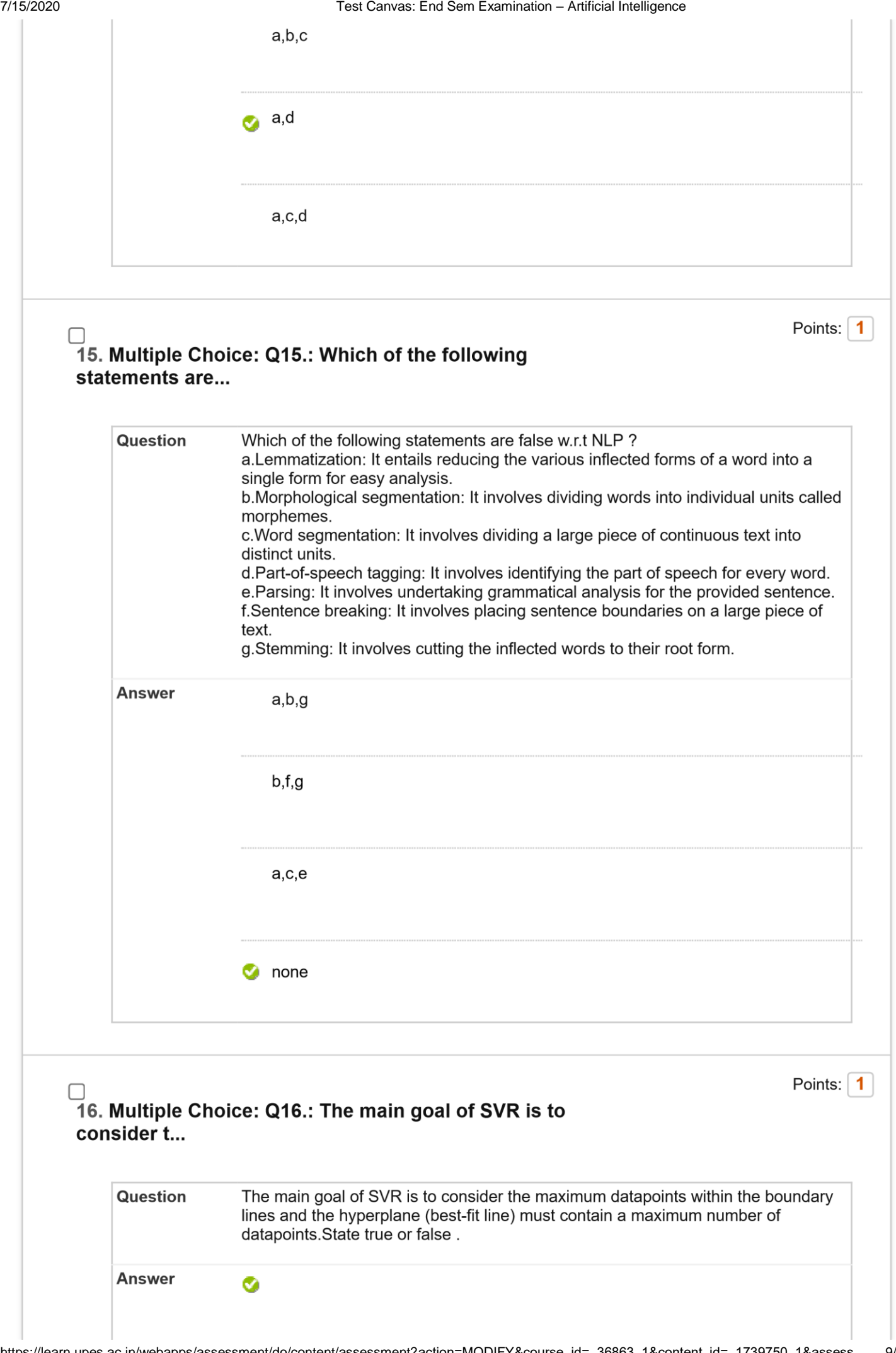

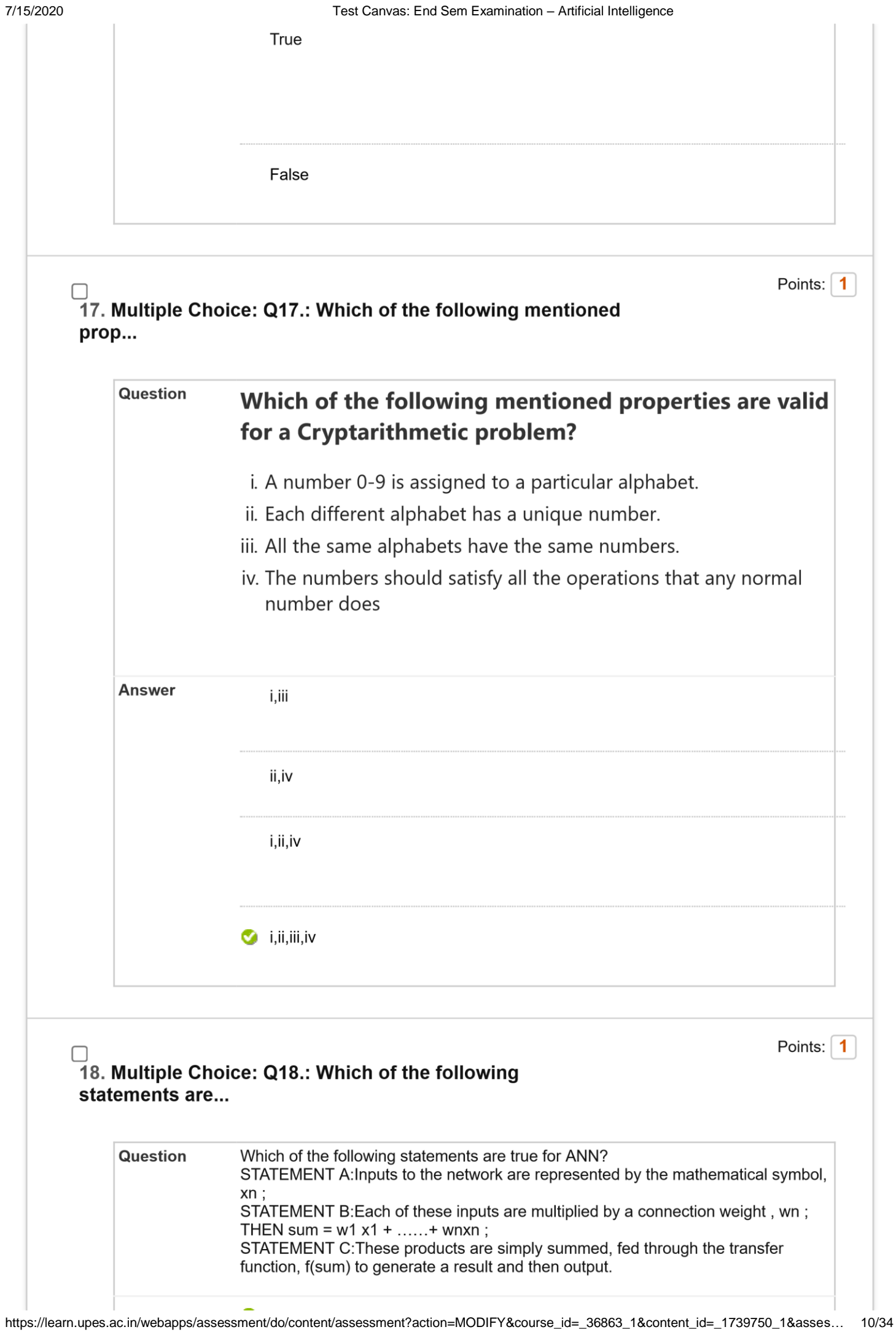

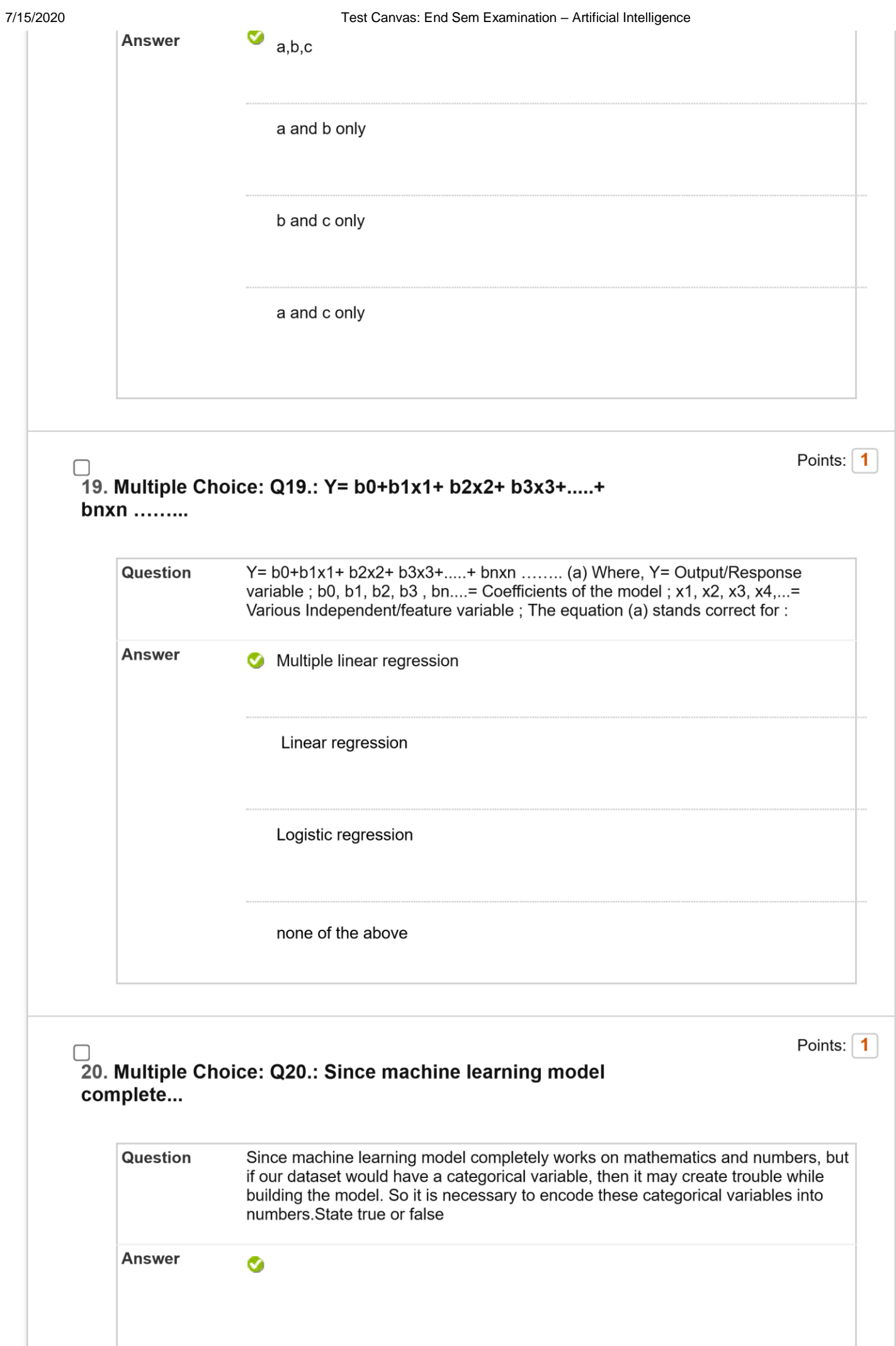

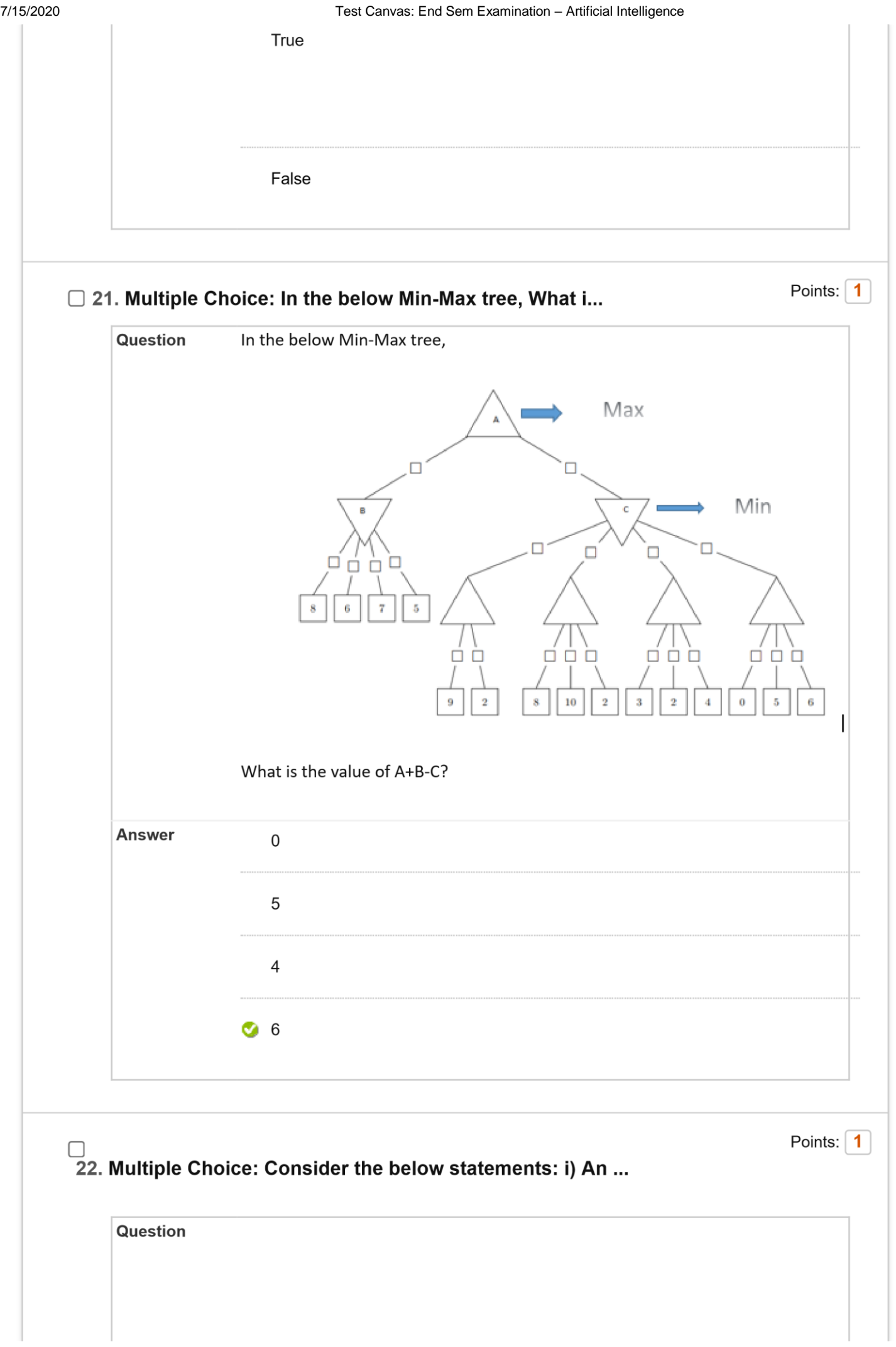

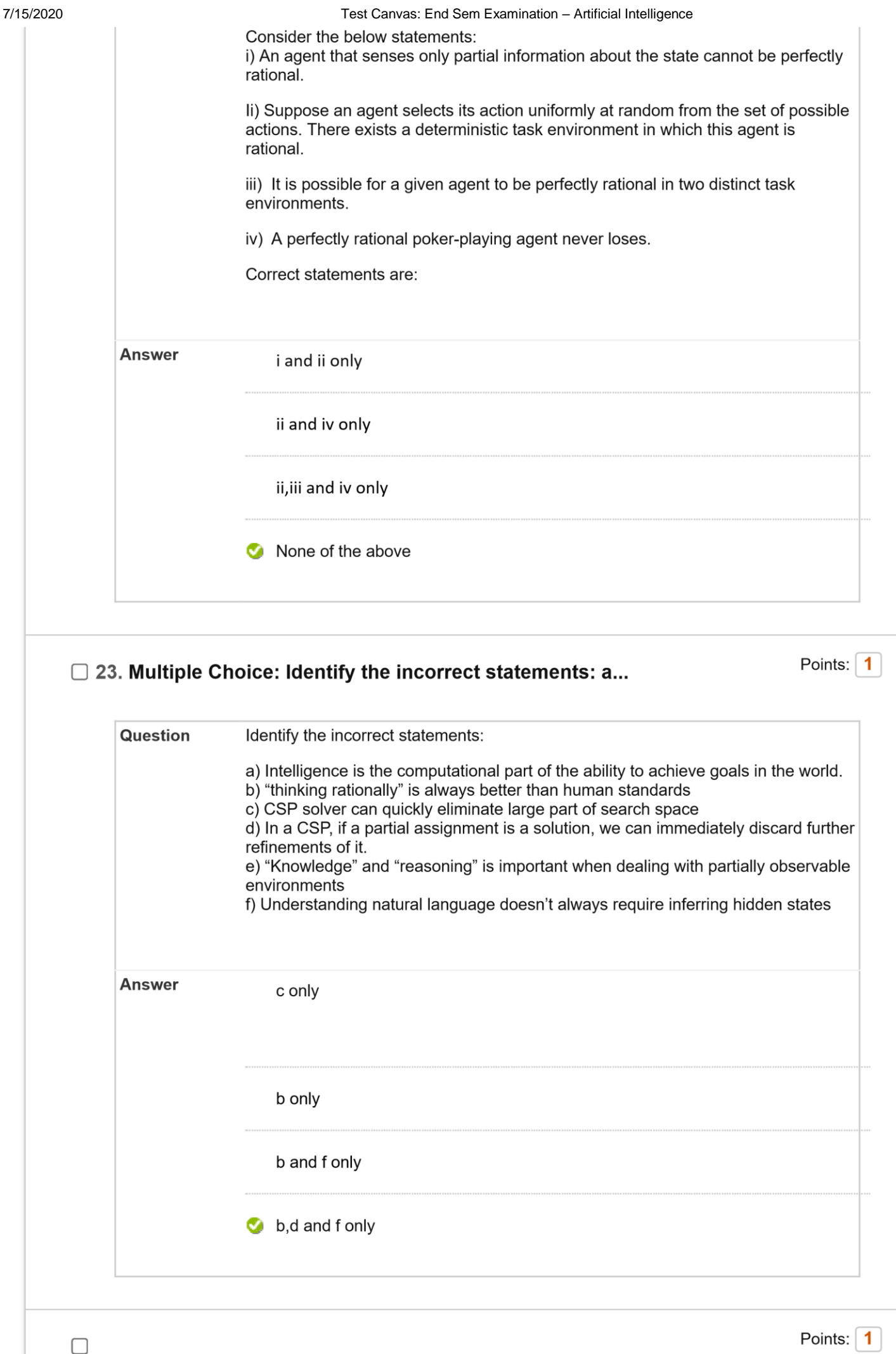

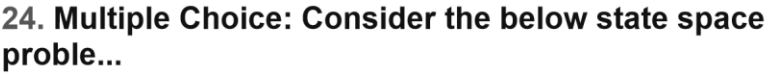

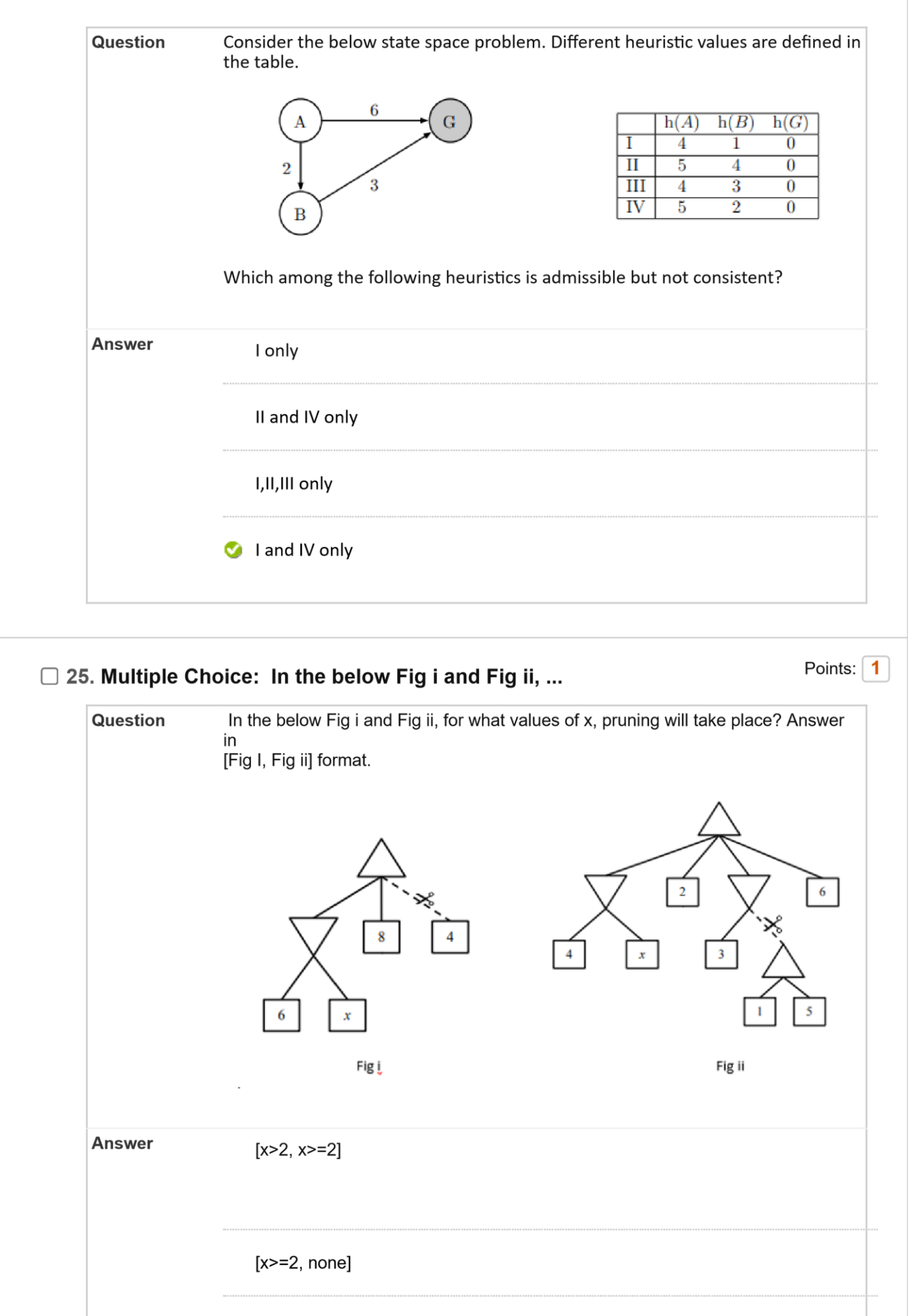

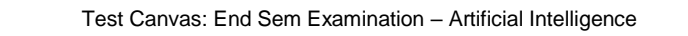

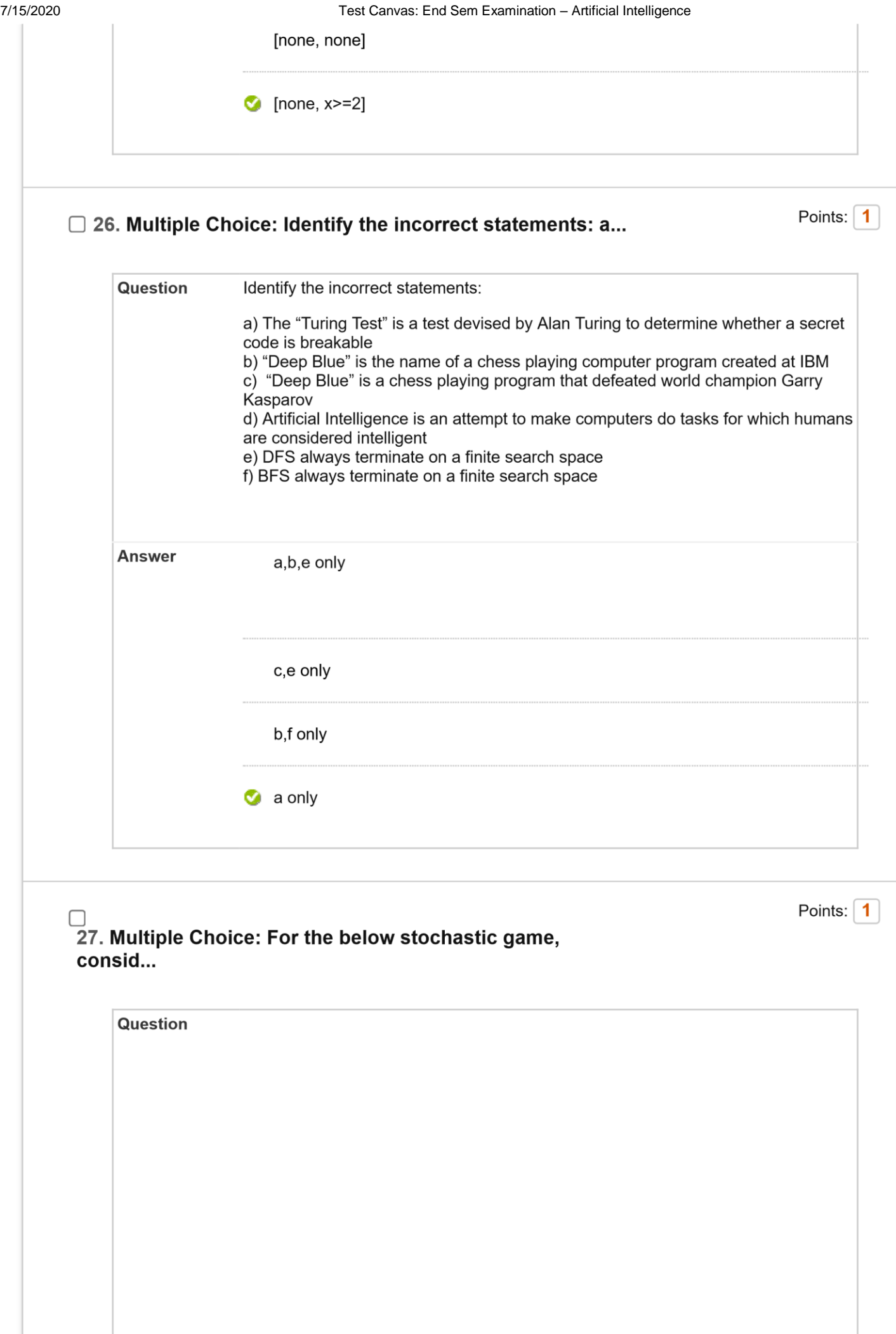

7/15/2020 Test Canvas: End Sem Examination – Artificial Intelligence For the below stochastic game, consider 2 heuristic functions as:

h1(N)=number of tiles out of place

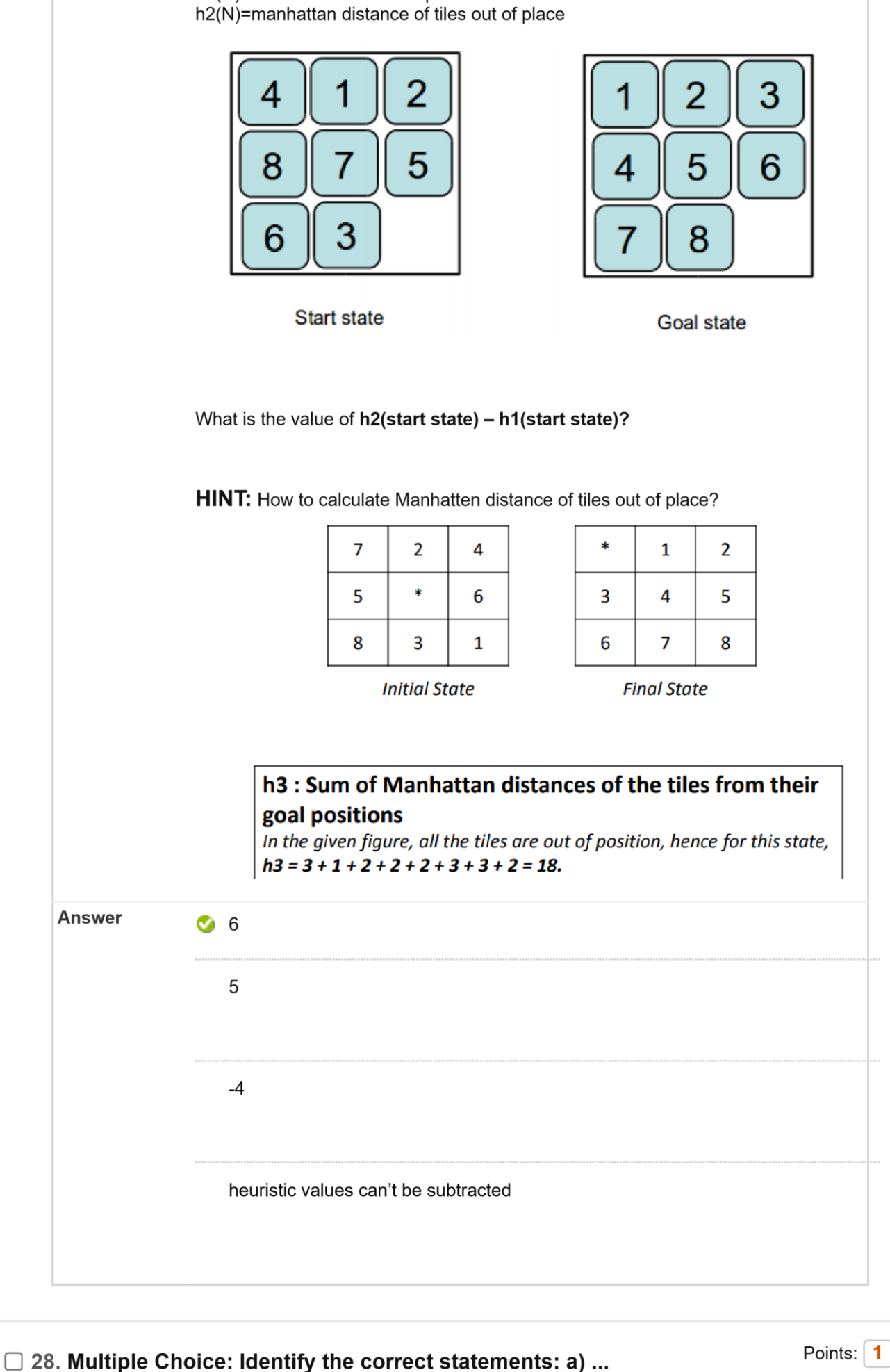

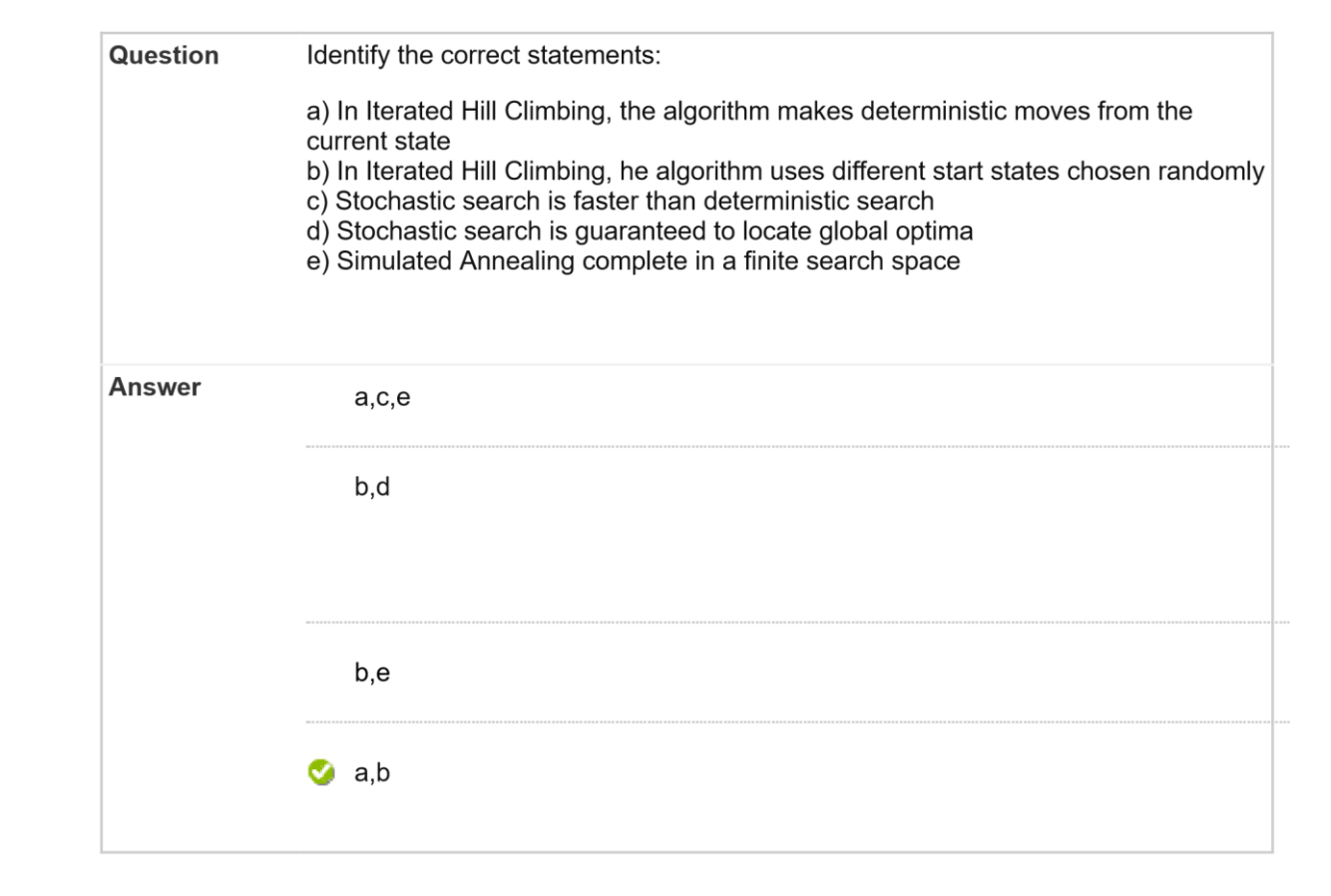

29. Multiple Choice: Max has to play with W=Win, L=Loss, **D...** 

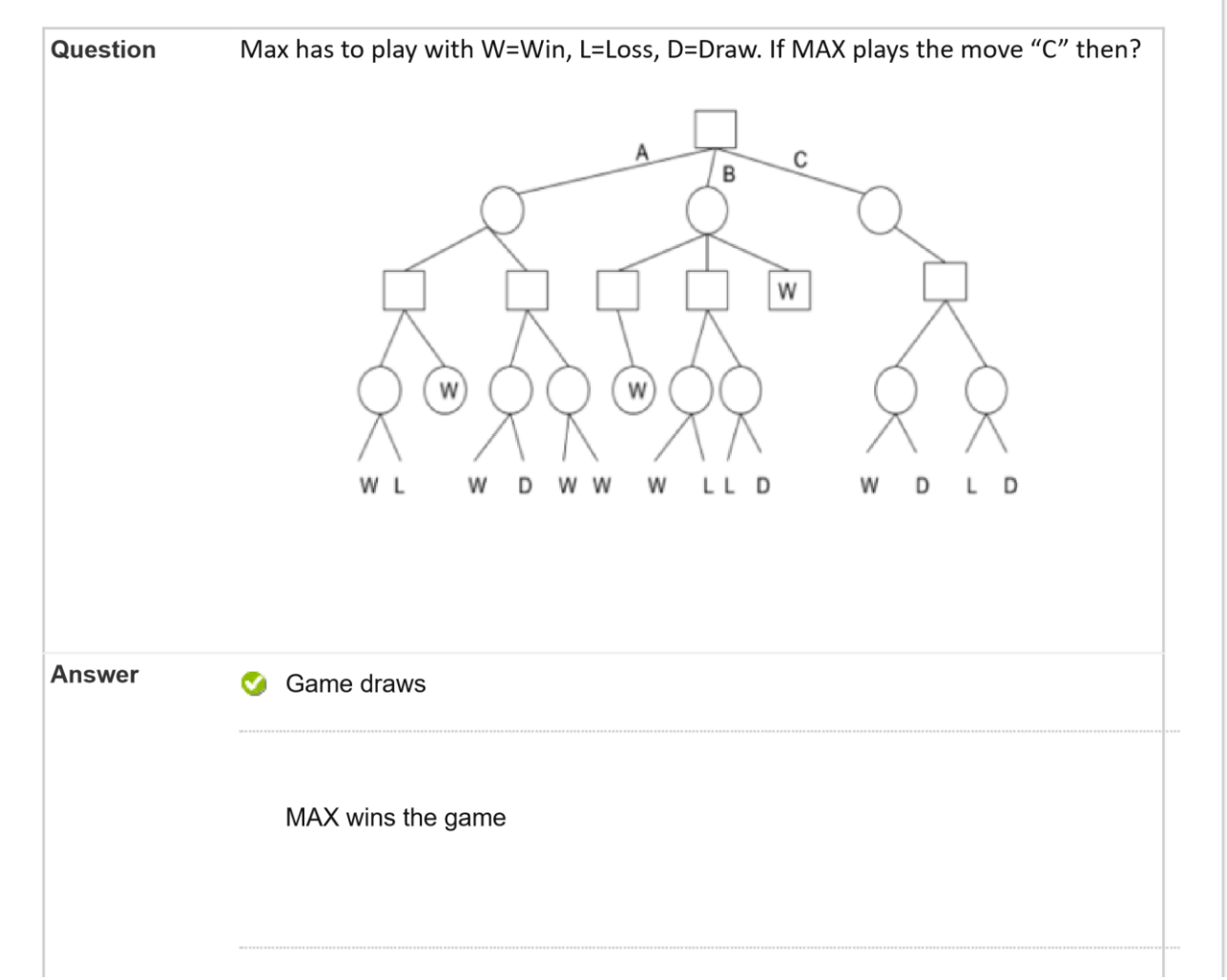

Points: 1

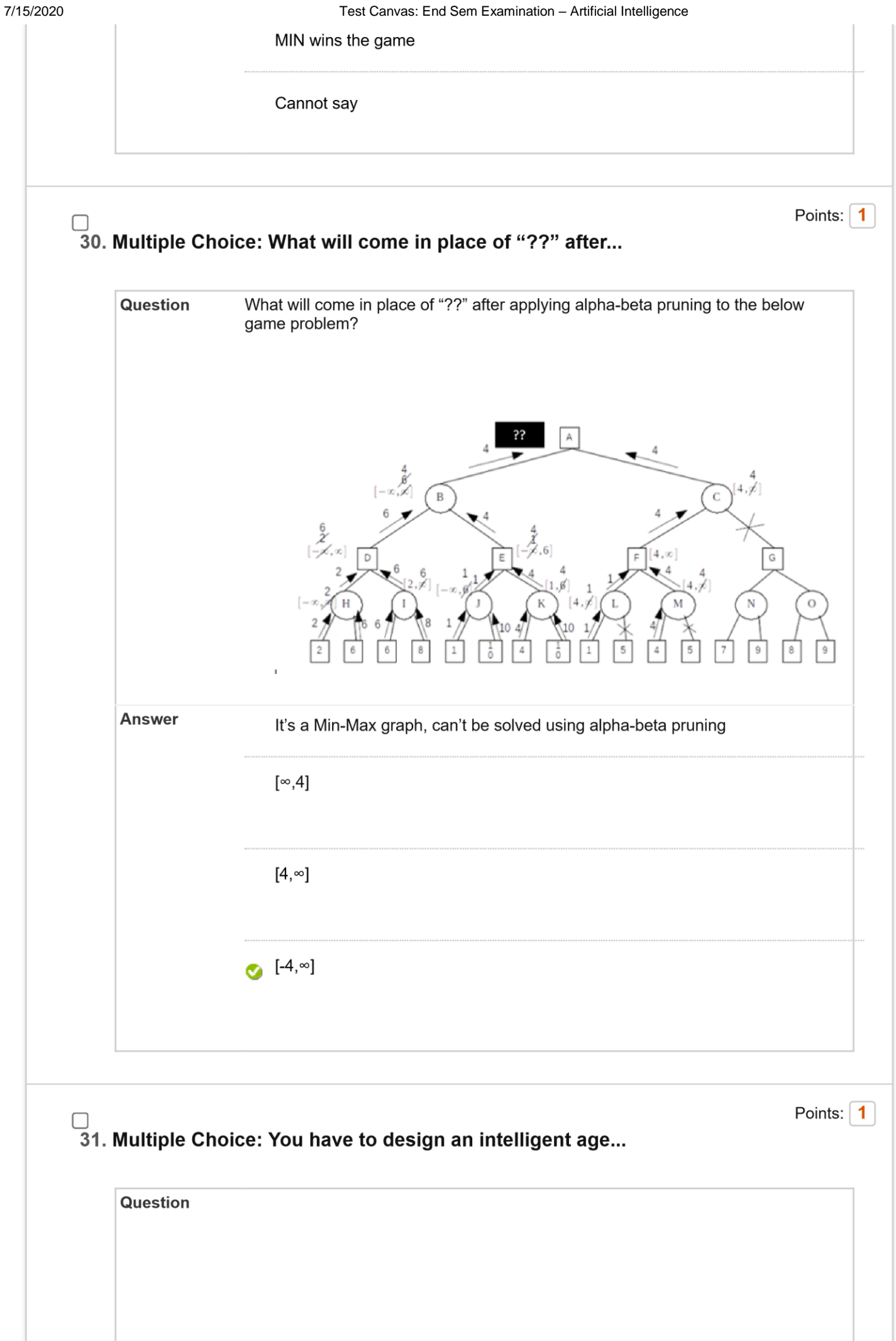

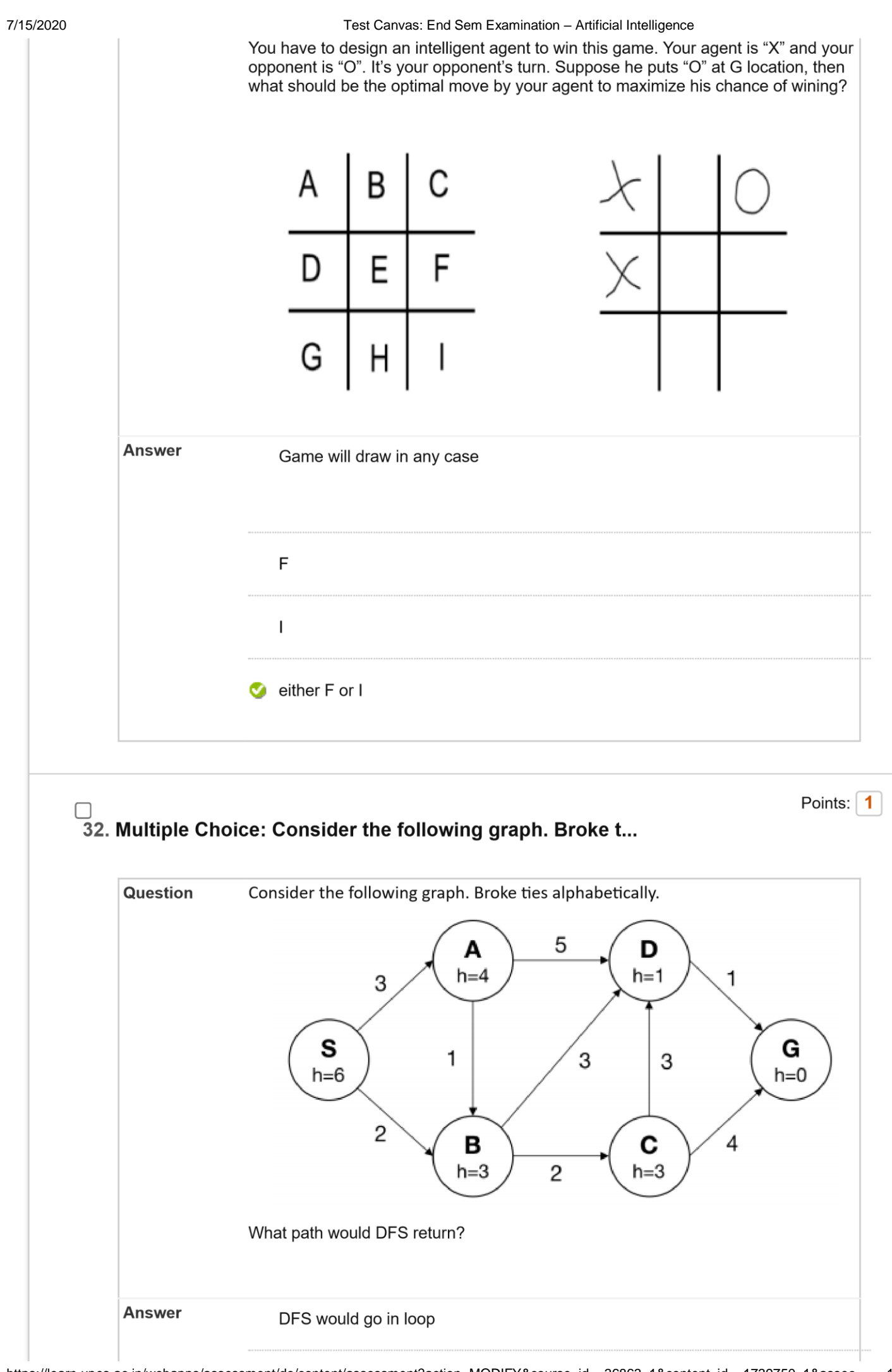

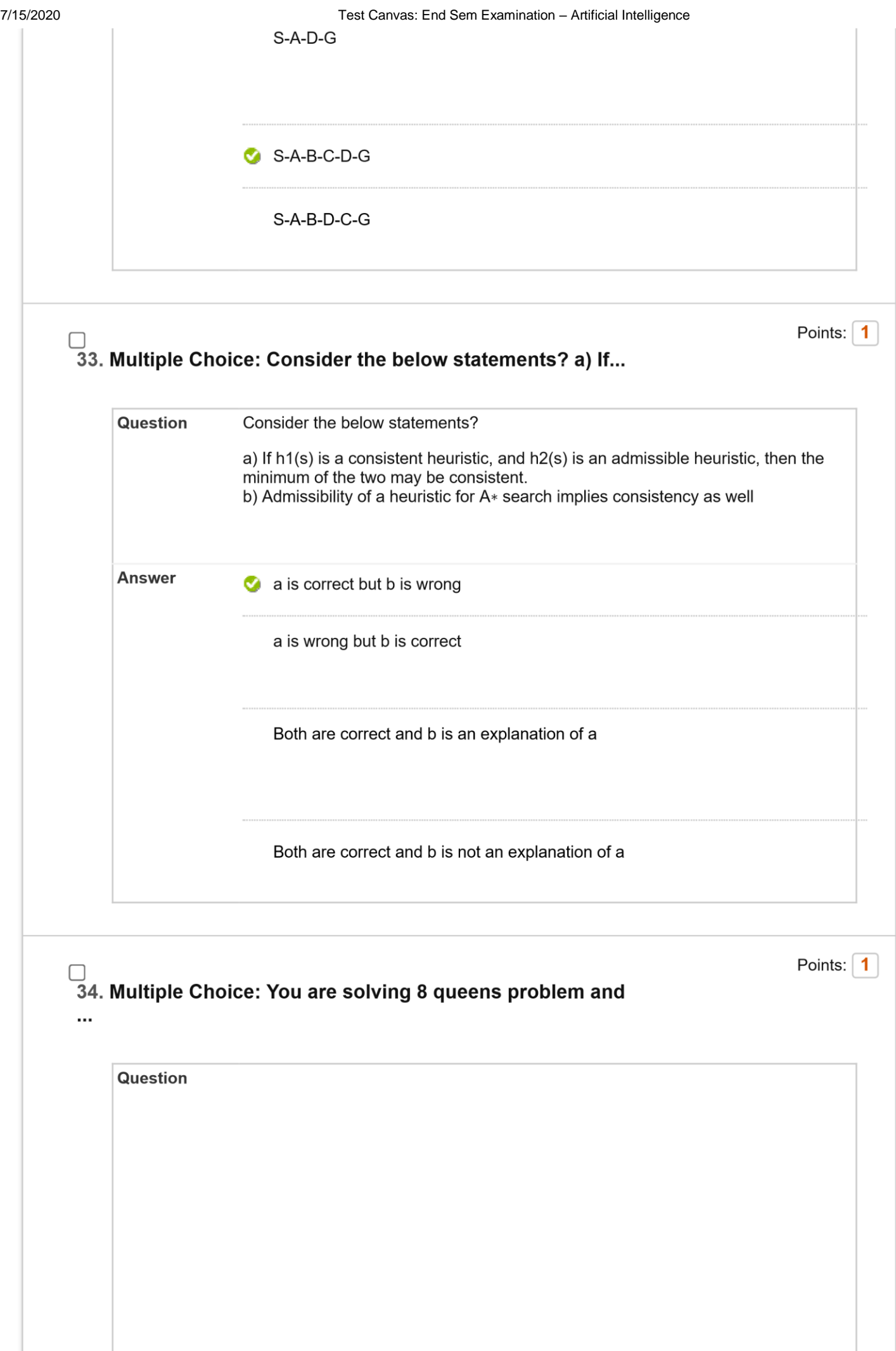

7/15/2020 Test Canvas: End Sem Examination – Artificial Intelligence

You are solving 8 queens problem and below is the current state space you are facing:

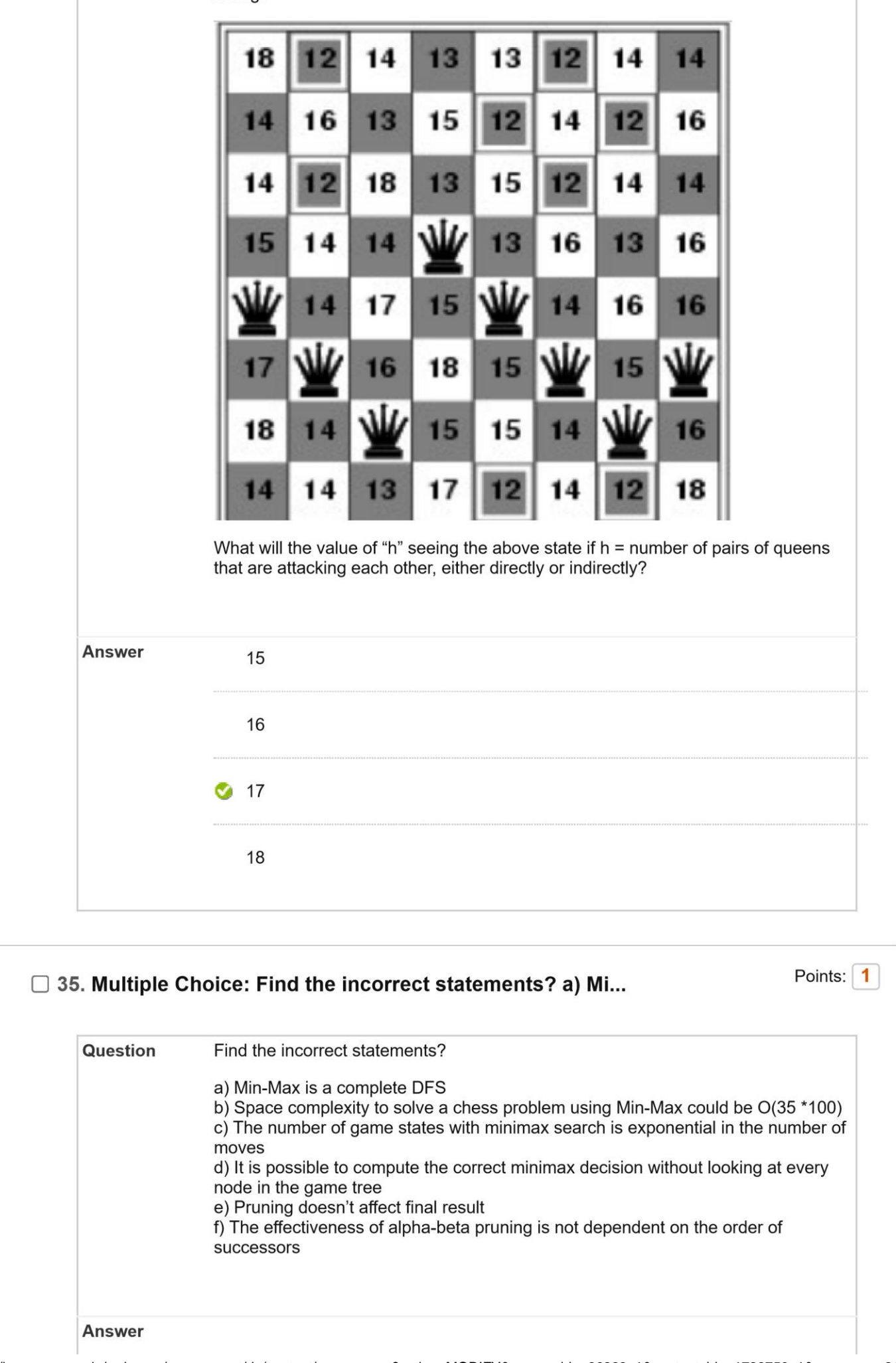

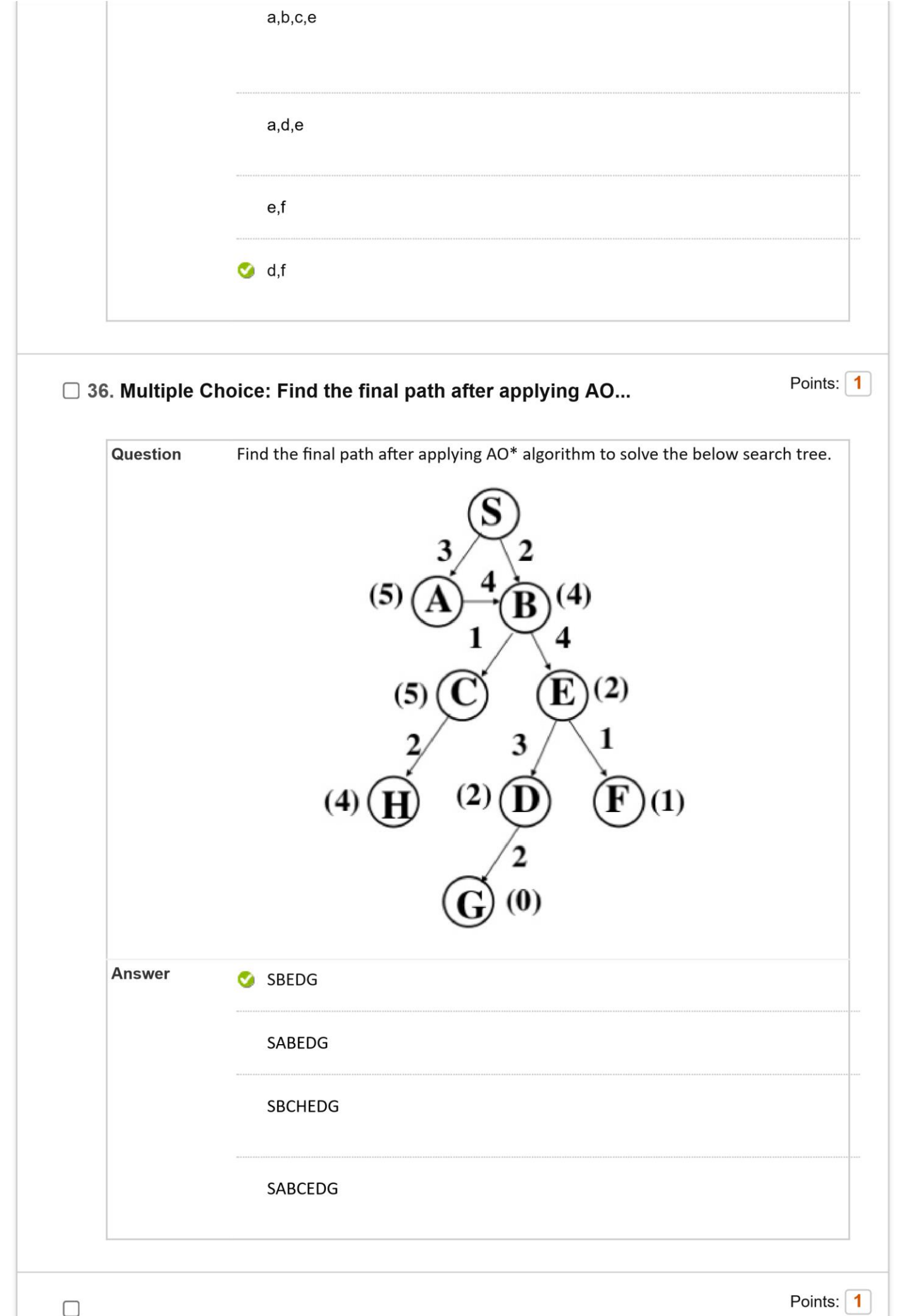

## 37. Multiple Choice: Suppose you try to separate these two...

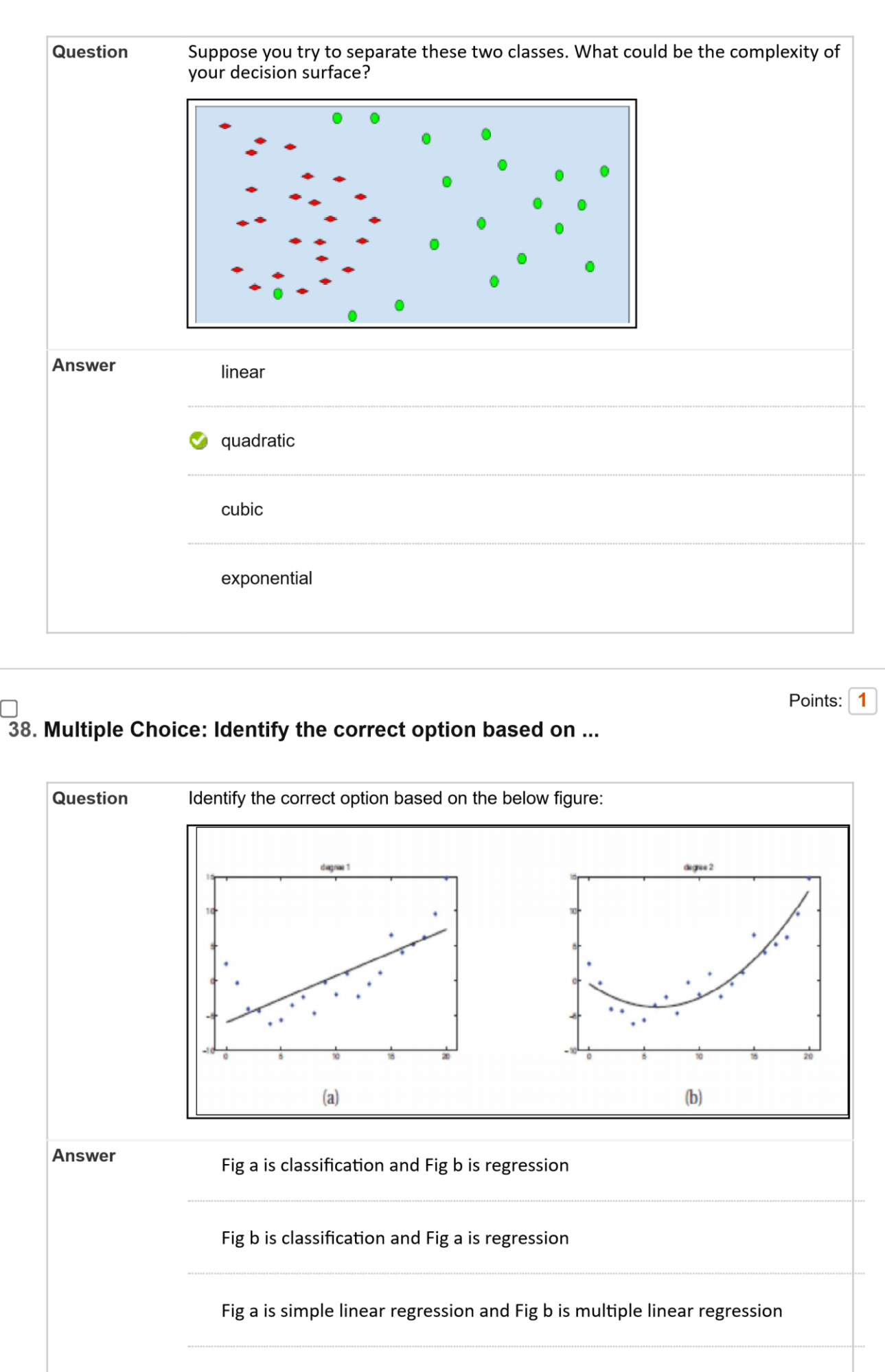

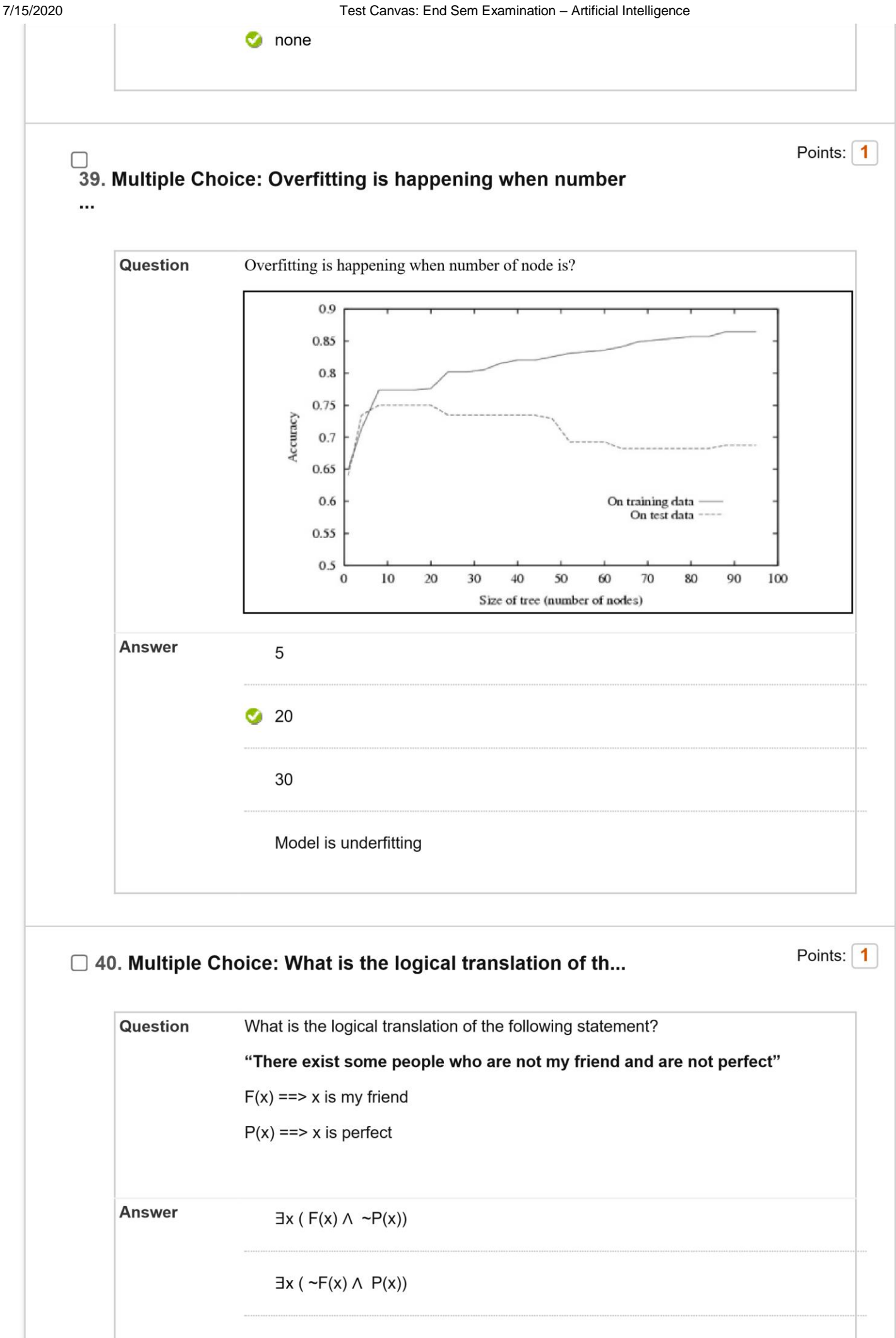

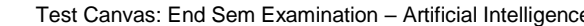

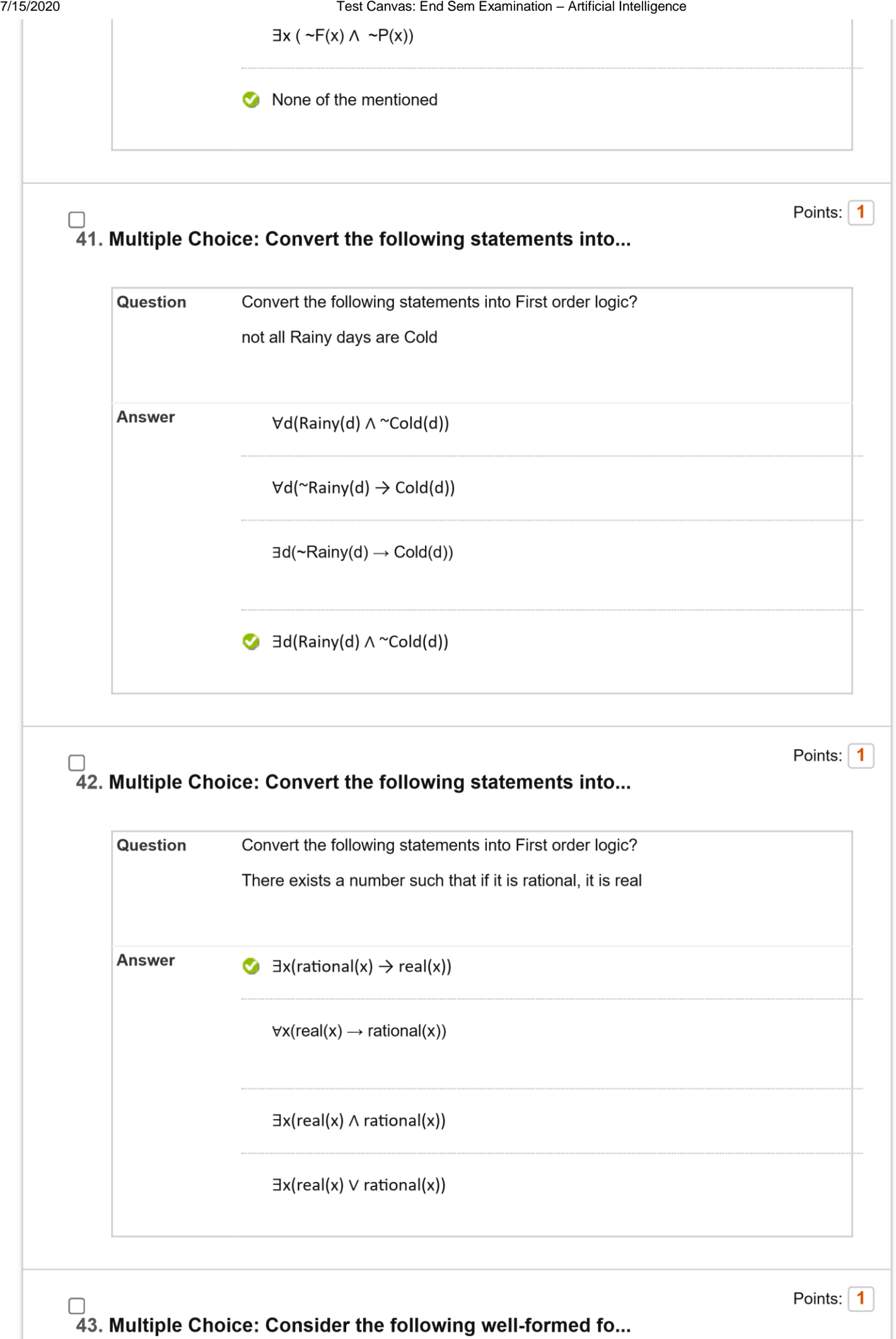

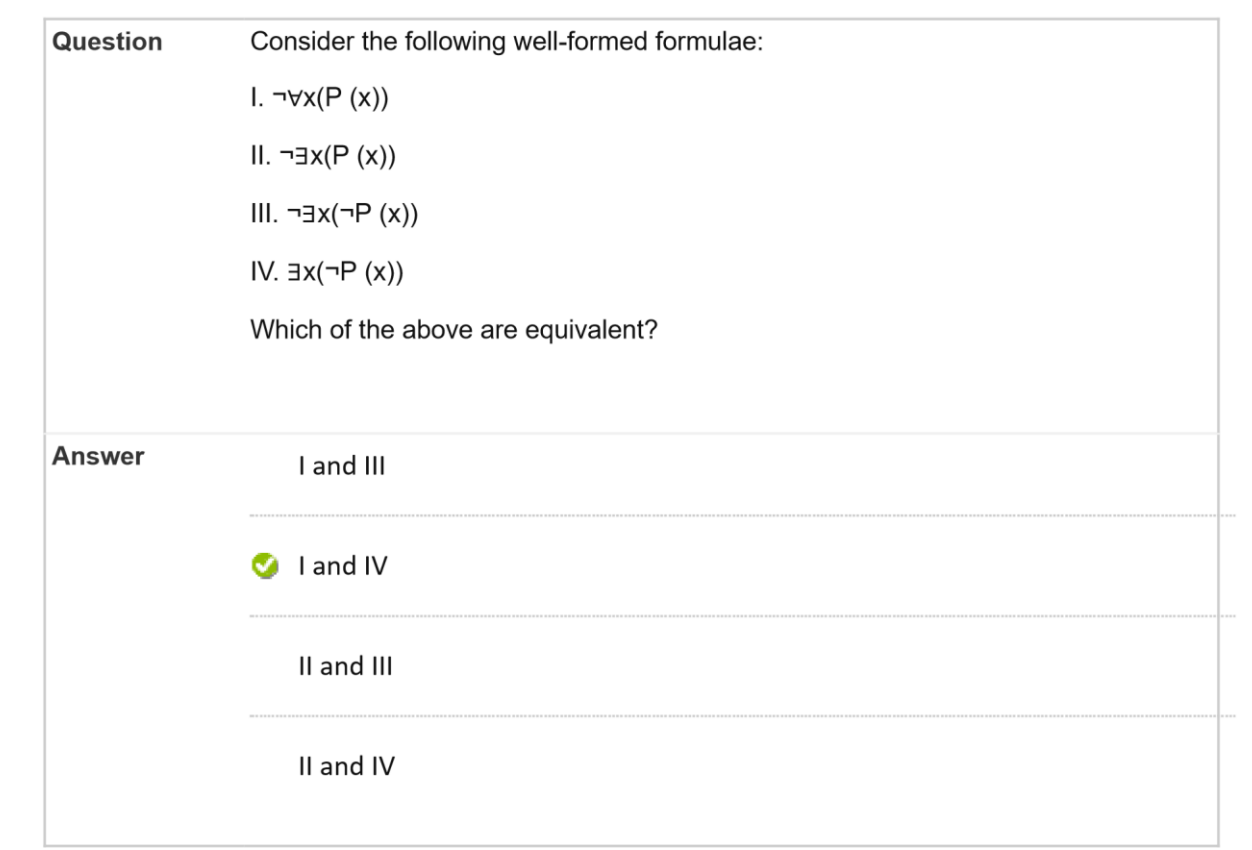

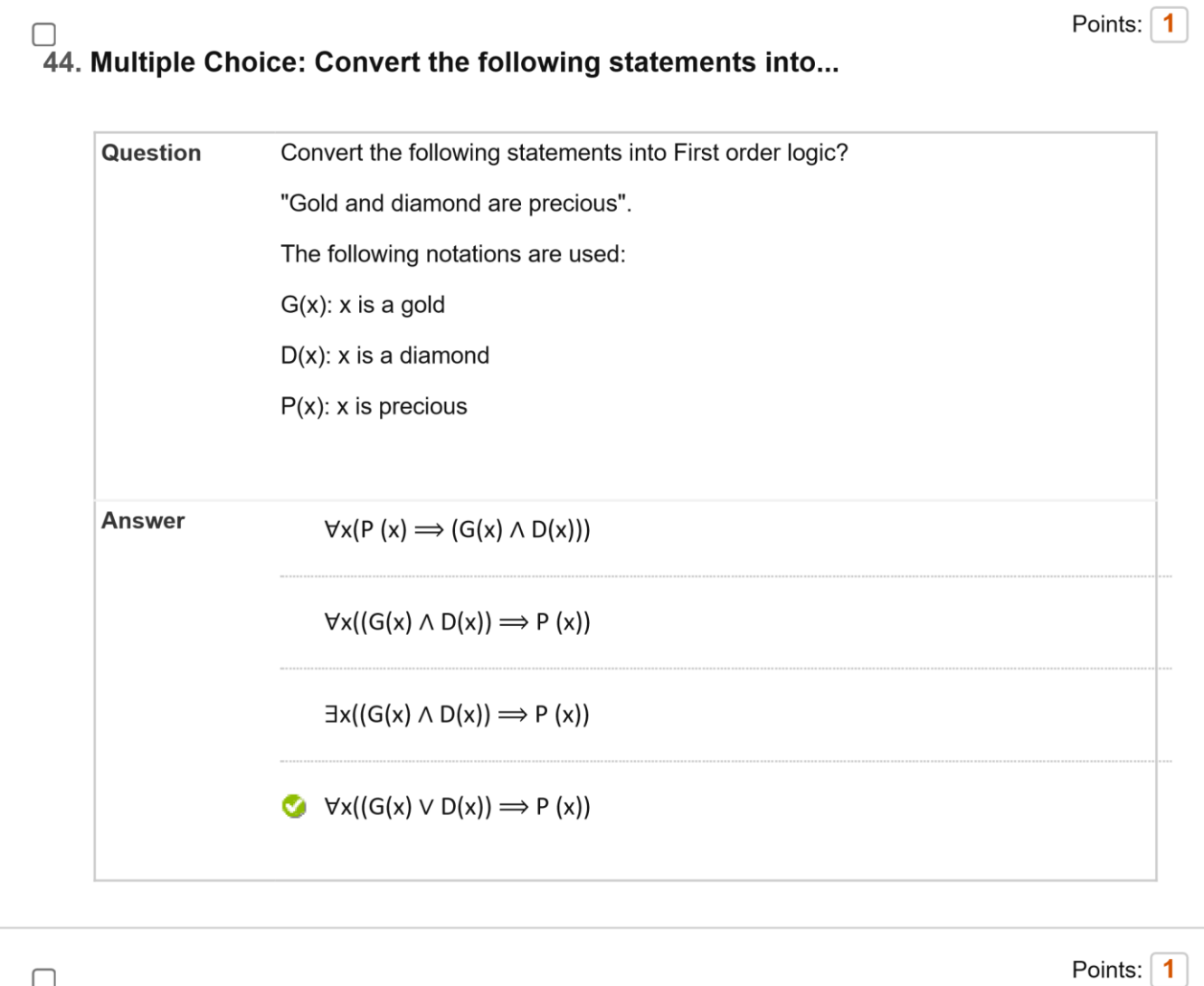

45. Multiple Choice: Which is not a type of First Order Lo...

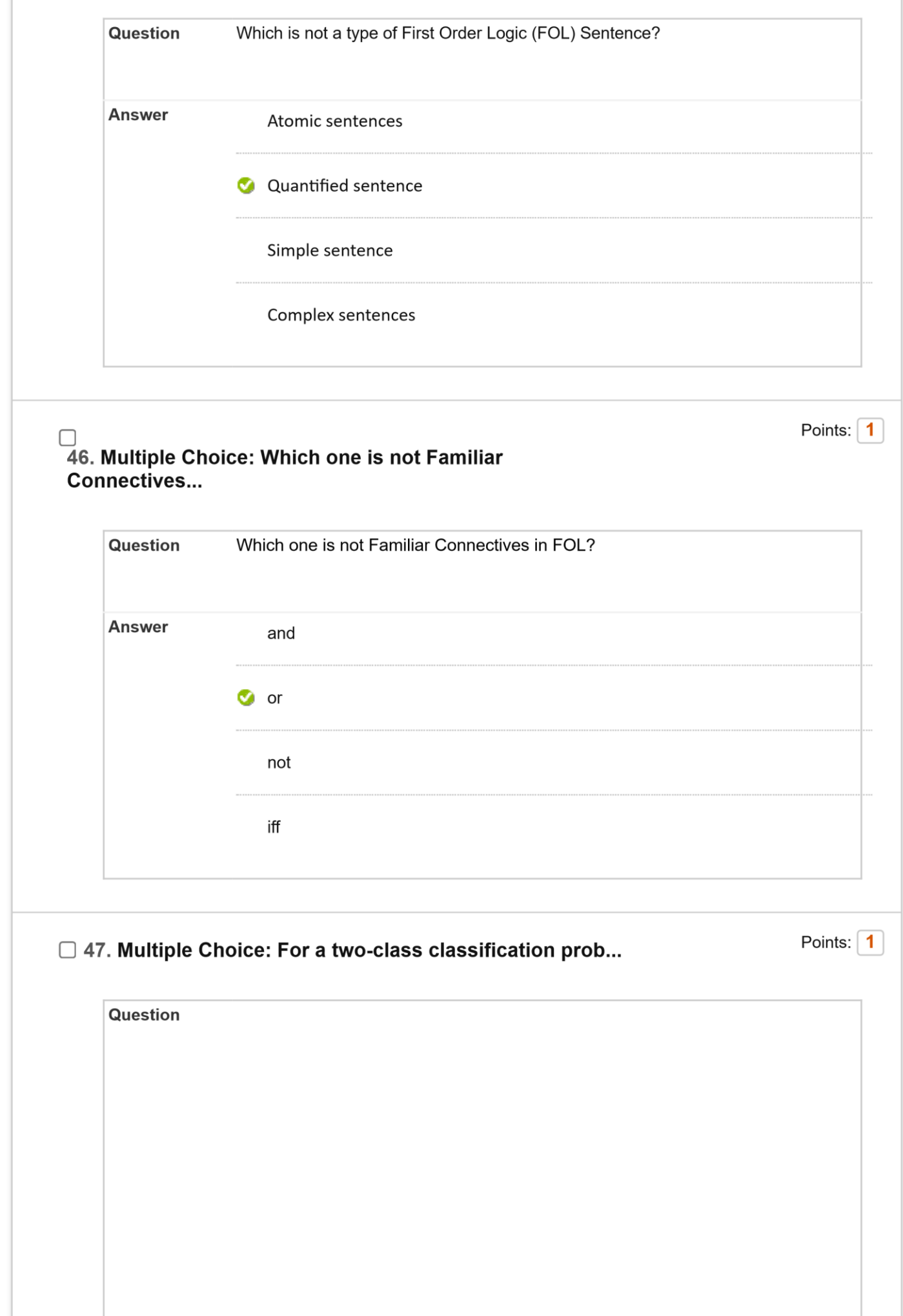

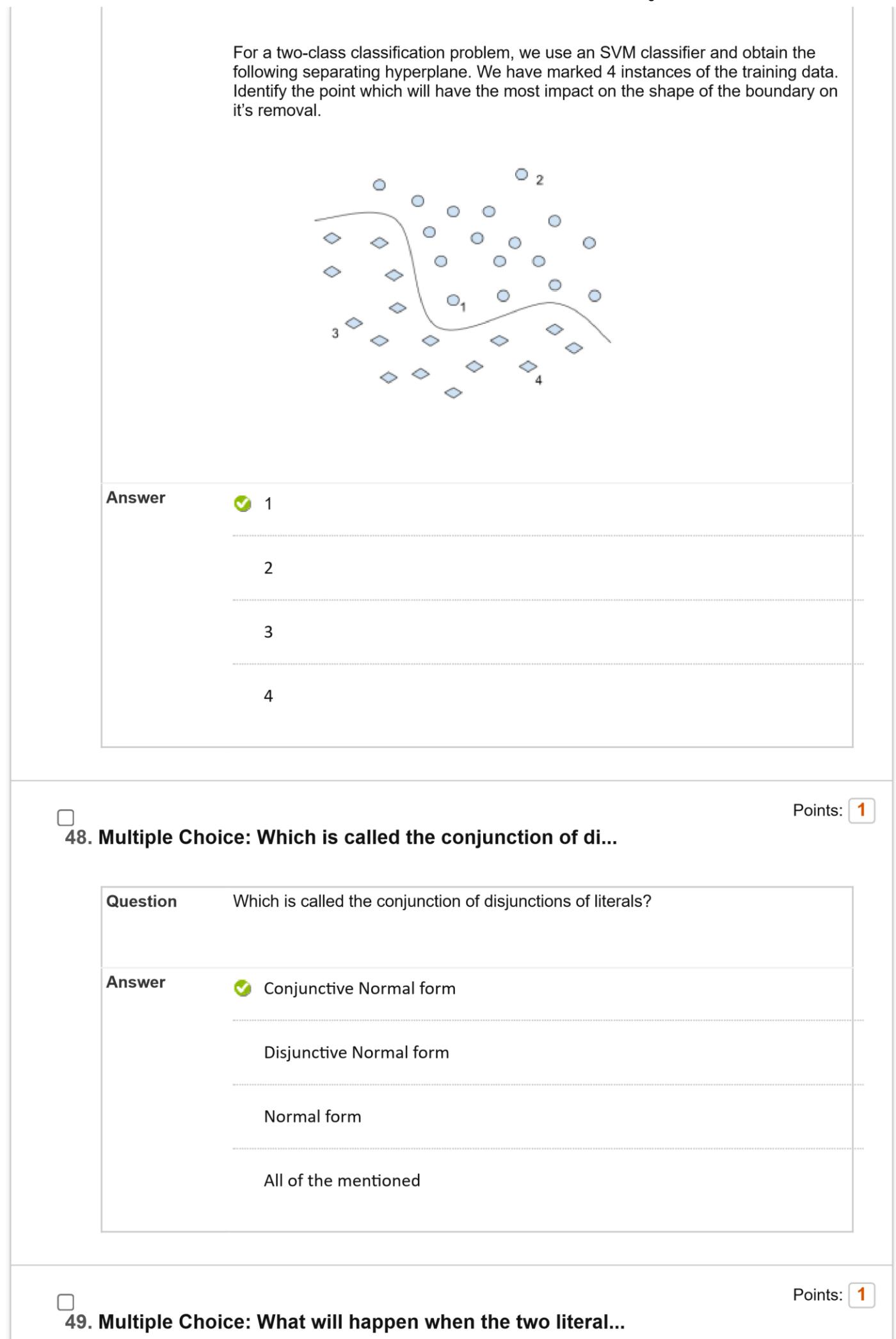

ľ

![](_page_28_Picture_20.jpeg)

![](_page_29_Figure_2.jpeg)

![](_page_30_Picture_15.jpeg)

![](_page_31_Figure_0.jpeg)

![](_page_31_Figure_2.jpeg)

![](_page_32_Figure_2.jpeg)

![](_page_33_Picture_15.jpeg)

![](_page_33_Picture_16.jpeg)